# Package 'hbmem'

April 6, 2018

Type Package Title Hierarchical Bayesian Analysis of Recognition Memory Version 0.3-3 Date 2018-04-05 Author Michael S. Pratte Maintainer Mike Pratte <prattems@gmail.com> **Depends**  $R$  ( $>= 1.8.0$ ), methods Description Contains functions for fitting hierarchical versions of EVSD, UVSD, DPSD, DPSD with d' restricted to be positive, and our gamma signal detection model to recognition memory confidence-ratings data. License LGPL  $(>= 2.0)$ LazyLoad yes

URL <http://pcn.psychology.msstate.edu/>

Repository CRAN

Date/Publication 2018-04-06 21:13:49 UTC

NeedsCompilation yes

## R topics documented:

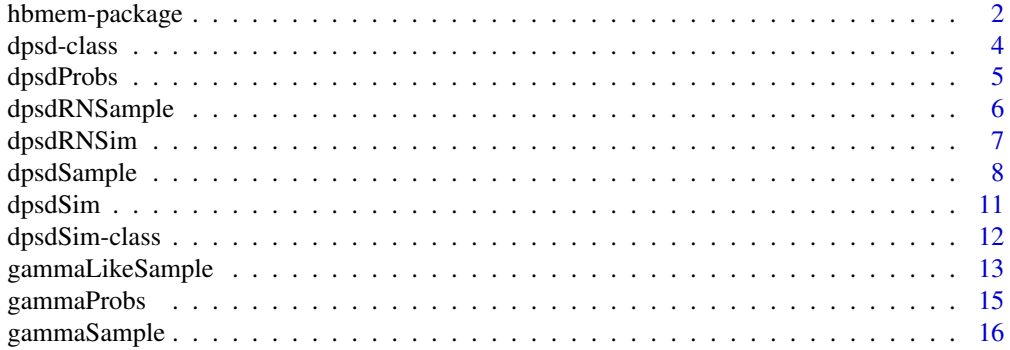

## <span id="page-1-0"></span>2 hbmem-package

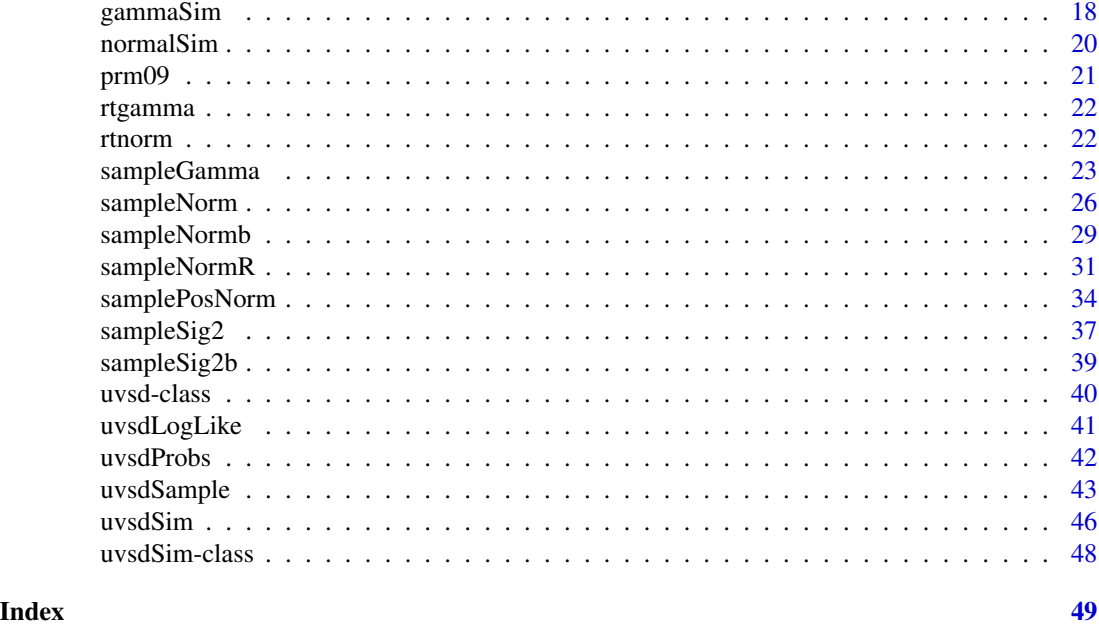

hbmem-package *Hierarchical Models of Recognition Memory*

## Description

Contains functions for fitting hierarchical versions of EVSD, UVSD, DPSD, and our gamma signal detection model to recognition memory confidence-ratings data.

## Details

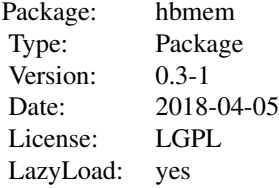

## Author(s)

Michael S. Pratte <prattems@gmail.com>

#### References

Morey, Pratte, and Rouder (2008); Pratte, Rouder, and Morey (2009); Pratte and Rouder (2012).

#### hbmem-package 3

#### See Also

'uvsdSample' to fit hierarchical UVSD model, 'uvsdSim' to simulate data from the hierarchical UVSD model, 'dpsdSample' to fit the hierarchial DPSD model, 'dpsdSim' to simulate data from the hierarchial DPSD model, 'dpsdPosSim' and 'dpsdPosSample' for the DPSD model with positive sensitivity, and datasets from our publications.

```
#In this example data are simulated from EVSD
#They are then fit by both UVSD and DPSD
library(hbmem)
sim=uvsdSim(s2aS2=0,s2bS2=0) #Simulate data from hierarchical EVSD
dat=as.data.frame(cbind(sim@subj,sim@item,sim@Scond,sim@cond,sim@lag,sim@resp))
colnames(dat)=c("sub","item","Scond","cond","lag","resp")
M=10 #Set way low for speed
keep=2:M
#For real analysis we run 105000 iterations
#with the first 5000 serving as burnin, and
#only keep every 10th iteration for analysis,
#i.e., thinning the chanins to mitgate autocorrelation.
evsd=uvsdSample(dat,M=M,keep=keep,equalVar=TRUE) #Fit EVSD
uvsd=uvsdSample(dat,M=M,keep=keep,freeSig2=TRUE) #Fit UVSD w/1 Sigma2
dpsd=dpsdSample(dat,M=M,keep=keep) #Fit DPSD
#Look at available information
```

```
slotNames(uvsd)
slotNames(dpsd)
```

```
#Compare DIC; smaller is better
evsd@DIC
uvsd@DIC
dpsd@DIC
```

```
#Effective parameters. Because there are no
#real effects on studied-item variance, the
#hierarchical models are drastically shrinking these
#effect parameters to zero, so that they do not
#count as full parameters.
evsd@pD
uvsd@pD
dpsd@pD
```

```
#PLOTS FROM UVSD FIT
par(mfrow=c(3,2),pch=19,pty='s')
#Make sure chains look OK
matplot(uvsd@blockN[,uvsd@muN],t='l',xlab="Iteration",ylab="Mu-N")
abline(h=sim@muN,col="blue")
matplot(uvsd@blockS[,uvsd@muS],t='l',xlab="Iteration",ylab="Mu-S")
abline(h=sim@muS,col="blue")
```

```
#Estimates of Alpha as function of true values
plot(uvsd@estN[uvsd@alphaN]~sim@alphaN,xlab="True
Alpha-N",ylab="Est. Alpha-N");abline(0,1,col="blue")
plot(uvsd@estS[uvsd@alphaS]~sim@alphaS,xlab="True
Alpha-S",ylab="Est. Alpha-S");abline(0,1,col="blue")
#Estimates of Beta as function of true values
plot(uvsd@estN[uvsd@betaN]~sim@betaN,xlab="True
Beta-N",ylab="Est. Beta-N");abline(0,1,col="blue")
plot(uvsd@estS[uvsd@betaS]~sim@betaS,xlab="True
Beta-S",ylab="Est. Beta-S");abline(0,1,col="blue")
###Look at Sigma2 and Recollection from UVSD and DPSD###
par(mfrow=c(2,3),pch=19,pty='s')
plot(sqrt(exp(uvsd@blockS2[,uvsd@muS])),
t='l',ylab="Sigma",main="Grand Mean")
abline(h=1,col="blue")
hist(uvsd@blockS2[,uvsd@s2alphaS],main="Participant Effect")
hist(uvsd@blockS2[,uvsd@s2betaS],main="Item Effect")
plot(pnorm(dpsd@blockR[,dpsd@muS]),
t='l',ylab="P(Recollection)",main="Grand Mean")
abline(h=0,col="blue")
hist(dpsd@blockR[,dpsd@s2alphaS],main="Participant Effect")
hist(dpsd@blockR[,dpsd@s2betaS],main="Item Effect")
#See what DPSD does with EVSD effects
par(mfrow=c(2,3))
plot(dpsd@estN[dpsd@alphaN]~sim@alphaN,xlab="True
Alpha-N",ylab="DPSD Alpha-N");abline(0,1,col="blue")
plot(dpsd@estS[dpsd@alphaS]~sim@alphaS,xlab="True
Alpha-S",ylab="DPSD Alpha-S");abline(0,1,col="blue")
plot(dpsd@estR[dpsd@alphaS]~sim@alphaS,xlab="True
Alpha-S",ylab="DPSD Alpha-R");abline(0,1,col="blue")
```

```
plot(dpsd@estN[dpsd@betaN]~sim@betaN,xlab="True
Beta-N",ylab="DPSD Beta-N");abline(0,1,col="blue")
plot(dpsd@estS[dpsd@betaS]~sim@betaS,xlab="True
Beta-S",ylab="DPSD Beta-S");abline(0,1,col="blue")
plot(dpsd@estR[dpsd@betaS]~sim@betaS,xlab="True
Beta-S",ylab="DPSD Beta-R");abline(0,1,col="blue")
```
dpsd-class *Class "dpsd" ~~~*

#### Description

Holds all information returned from posterior simulations of dual-process models

#### <span id="page-4-0"></span>dpsdProbs 55 to 55 to 55 to 55 to 55 to 55 to 55 to 55 to 55 to 55 to 55 to 55 to 55 to 55 to 55 to 55 to 55 to 55 to 55 to 55 to 55 to 55 to 55 to 55 to 55 to 55 to 55 to 55 to 55 to 55 to 55 to 55 to 55 to 55 to 55 to 55

#### Slots

muN: Object of class "numeric" ~~ alphaN: Object of class "numeric" ~~ betaN: Object of class "numeric" ~~ s2alphaN: Object of class "numeric" ~~ s2betaN: Object of class "numeric" ~~ thetaN: Object of class "numeric" ~~ muS: Object of class "numeric" ~~ alphaS: Object of class "numeric" ~~ betaS: Object of class "numeric" ~~ s2alphaS: Object of class "numeric" ~~ s2betaS: Object of class "numeric" ~~ thetaS: Object of class "numeric" ~~ estN: Object of class "numeric" ~~ estS: Object of class "numeric" ~~ estR: Object of class "numeric" ~~ estCrit: Object of class "matrix" ~~ blockN: Object of class "matrix" ~~ blockS: Object of class "matrix" ~~ blockR: Object of class "matrix" ~~ s.crit: Object of class "array" ~~ pD: Object of class "numeric" ~~ DIC: Object of class "numeric" ~~ M: Object of class "numeric" ~~ keep: Object of class "numeric" ~~ b0: Object of class "matrix" ~~ b0Crit: Object of class "numeric" ~~

dpsdProbs *Function dpsdProbs*

#### Description

Returns the probability of making confidence ratings given parameters of DPSD.

#### Usage

dpsdProbs(r,d,crit)

#### <span id="page-5-0"></span>Arguments

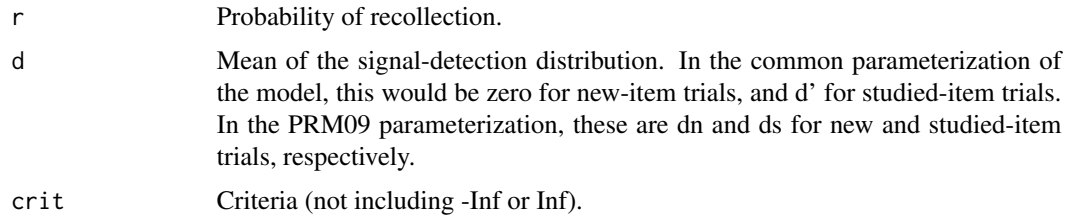

## Details

For new-item trials, simply set r=0.

## Value

The function returns the probability of making each response for the paramters given.

#### Author(s)

Michael S. Pratte

#### References

See Pratte, Rouder, & Morey (2009)

#### See Also

hbmem

## Examples

```
#Low r
dpsdProbs(.2,1,c(-1,-.5,0,.5,1)) #studied
dpsdProbs(0,-1,c(-1,-.5,0,.5,1)) #new
#High r
dpsdProbs(.6,1,c(-1,-.5,0,.5,1)) #studied
dpsdProbs(0,-1,c(-1,-.5,0,.5,1)) #new
```
dpsdRNSample *Fit DPSD model with R restricted to be function of N*

#### Description

This is a dual process model in which the person and item effects on probability of recollection are linear functions of those effects for the new-item distributuion.

## <span id="page-6-0"></span>dpsdRNSim 7

#### Usage

dpsdRNSample(dat,  $M = 5000$ , keep =  $(M/10):M$ , getDIC = TRUE, jump = 0.001)

## Arguments

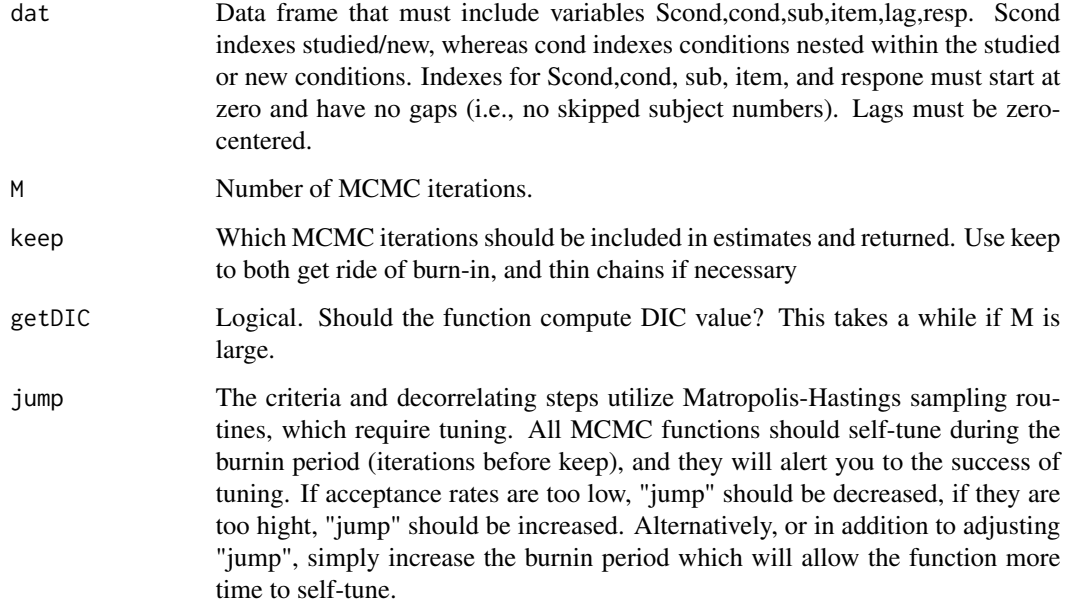

#### References

Pratte and Rouder (2010)

dpsdRNSim *Function dpsdRNSim*

## Description

Simulate data from DPSD model with R a function of N

#### Usage

```
dpsdRNSim(NN = 2, NS = 1, I = 30, J = 200, K = 6, muN = c(-0.7, -0.5),
s2aN = 0.2, s2bN = 0.2, mUS = 0, s2aS = 0.2, s2bS = 0.2,
muR = qnorm(0.25), phi = -1, phi = -1,
crit = matrix(rep(c(-1.6, -0.5, 0, 0.5, 1.6), each = I), ncol = (K - 1)))
```
## Arguments

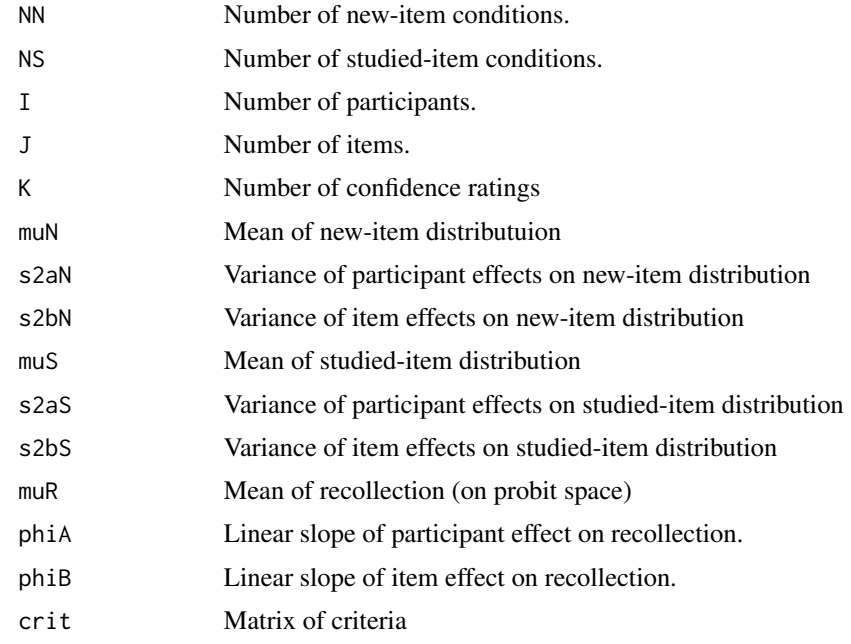

#### References

See Pratte and Rouder (in review)

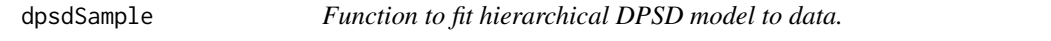

## Description

Runs MCMC estimation for the hierarchical DPSD model.

## Usage

```
dpsdSample(dat, M = 5000, keep = (M/10):M, getDIC = TRUE,
freeCrit=TRUE,Hier=TRUE, jump=.01)
```
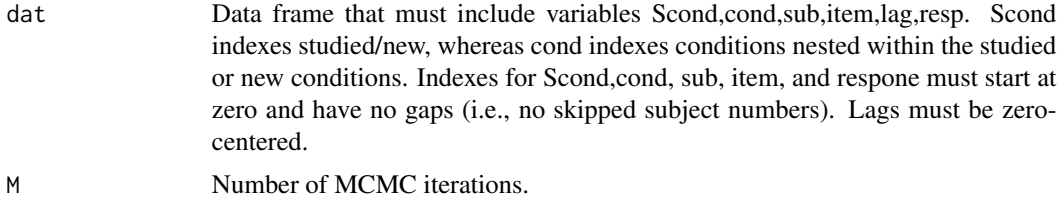

<span id="page-7-0"></span>

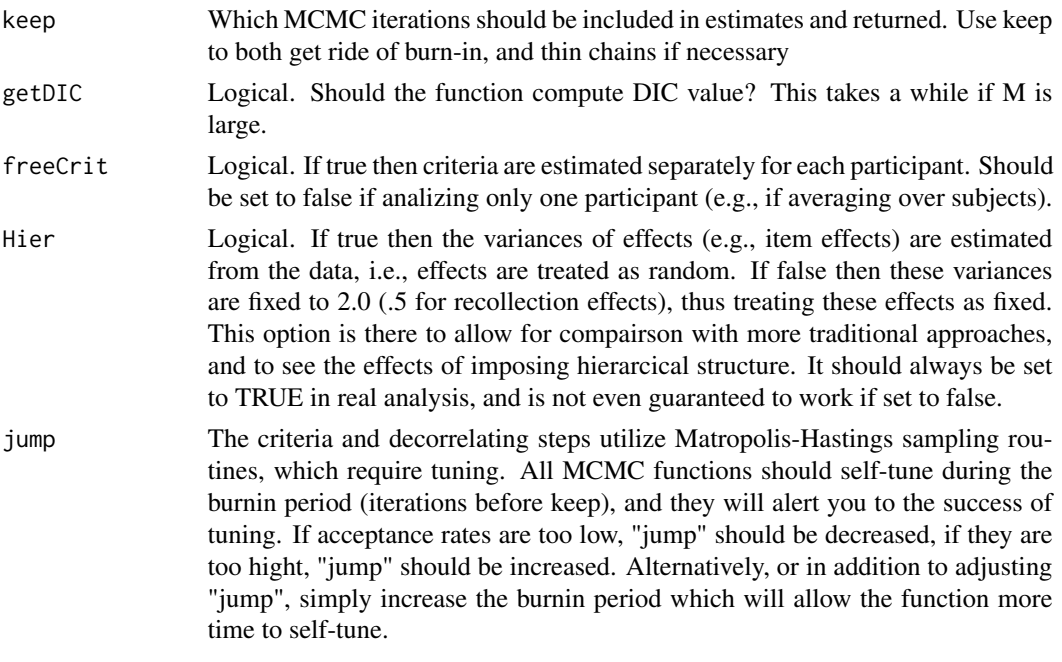

## Value

The function returns an internally defined "uvsd" structure that includes the following components

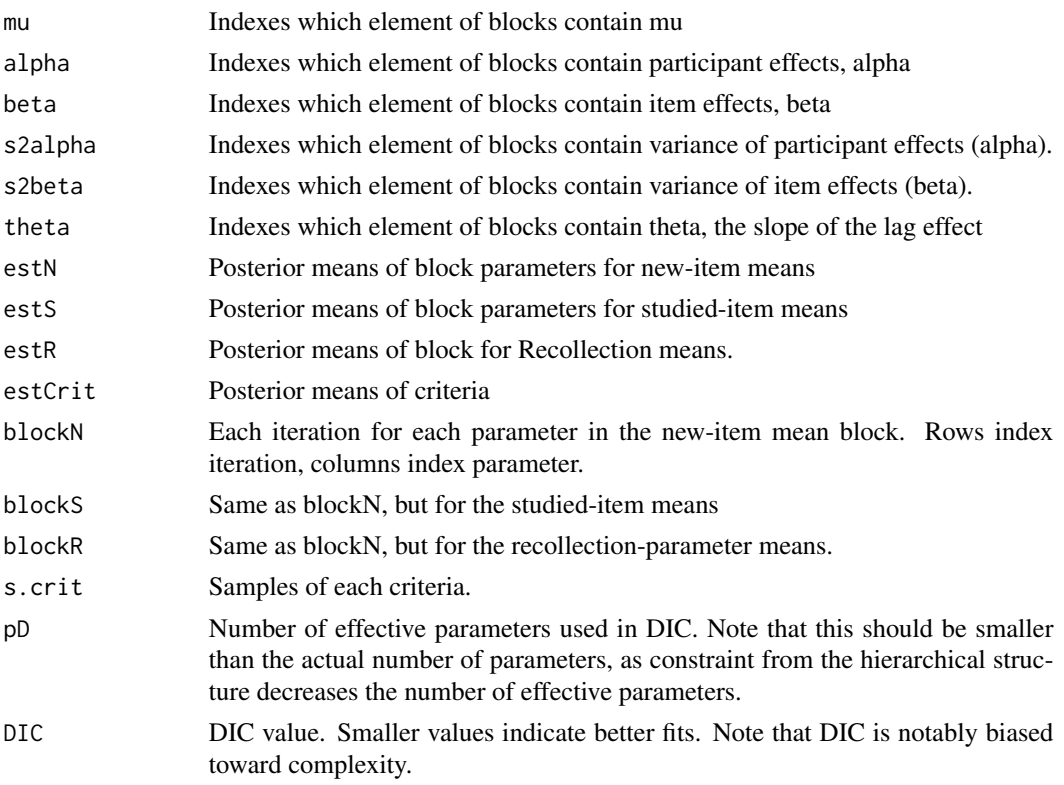

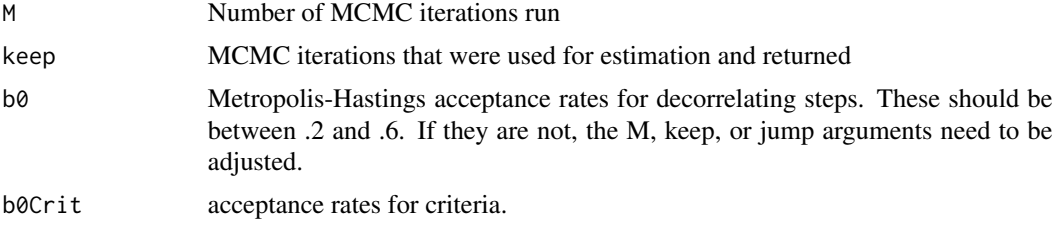

#### Author(s)

Michael S. Pratte

#### References

See Pratte, Rouder, & Morey (2009)

#### See Also

hbmem

```
#In this example we generate data from EVSD, then fit it with both
#hierarchical DPSD and DPSD assuming no participant or item effects.
library(hbmem)
sim=dpsdSim(I=30,J=200)
dat=as.data.frame(cbind(sim@subj,sim@item,sim@cond,sim@Scond,sim@lag,sim@resp))
colnames(dat)=c("sub","item","cond","Scond","lag","resp")
dat$lag[dat$Scond==1]=dat$lag[dat$Scond==1]-mean(dat$lag[dat$Scond==1])
```

```
M=10 #Too low for real analysis!
keep=2:M
DPSD=dpsdSample(dat,M=M)
```

```
#Look at all parameters
par(mfrow=c(3,3),pch=19,pty='s')
```

```
matplot(DPSD@blockN[,DPSD@muN],t='l',
ylab="muN")
abline(h=sim@muN,col="blue")
plot(DPSD@estN[DPSD@alphaN]~sim@alphaN)
abline(0,1,col="blue")
plot(DPSD@estN[DPSD@betaN]~sim@betaN)
abline(0,1,col="blue")
```

```
matplot(DPSD@blockS[,DPSD@muS],t='l',
ylab="muS")
abline(h=sim@muS,col="blue")
plot(DPSD@estS[DPSD@alphaS]~sim@alphaS)
abline(0,1,col="blue")
plot(DPSD@estS[DPSD@betaS]~sim@betaS)
abline(0,1,col="blue")
```
#### <span id="page-10-0"></span>dpsdSim and the contract of the contract of the contract of the contract of the contract of the contract of the contract of the contract of the contract of the contract of the contract of the contract of the contract of th

```
matplot(pnorm(DPSD@blockR[,DPSD@muS]),t='l',
ylab="P(recollection)")
abline(h=pnorm(sim@muR),col="blue")
plot(DPSD@estR[DPSD@alphaS]~sim@alphaR)
abline(0,1,col="blue")
plot(DPSD@estR[DPSD@betaS]~sim@betaR)
abline(0,1,col="blue")
```
dpsdSim *Function dpsdSim*

## Description

Simulates data from a hierarchical DPSD model.

## Usage

```
dpsdSim(NN=2,NS=1,I=30,J=200,K=6,muN=c(-.7,-.5),s2aN=.2,s2bN=.2,
muS=0,s2aS=.2,s2bS=.2,muR=qnorm(.25),s2aR=.2,s2bR=.2,
crit=matrix(rep(c(-1.6,-.5,0,.5,1.6),each=I),ncol=(K-1)))
```
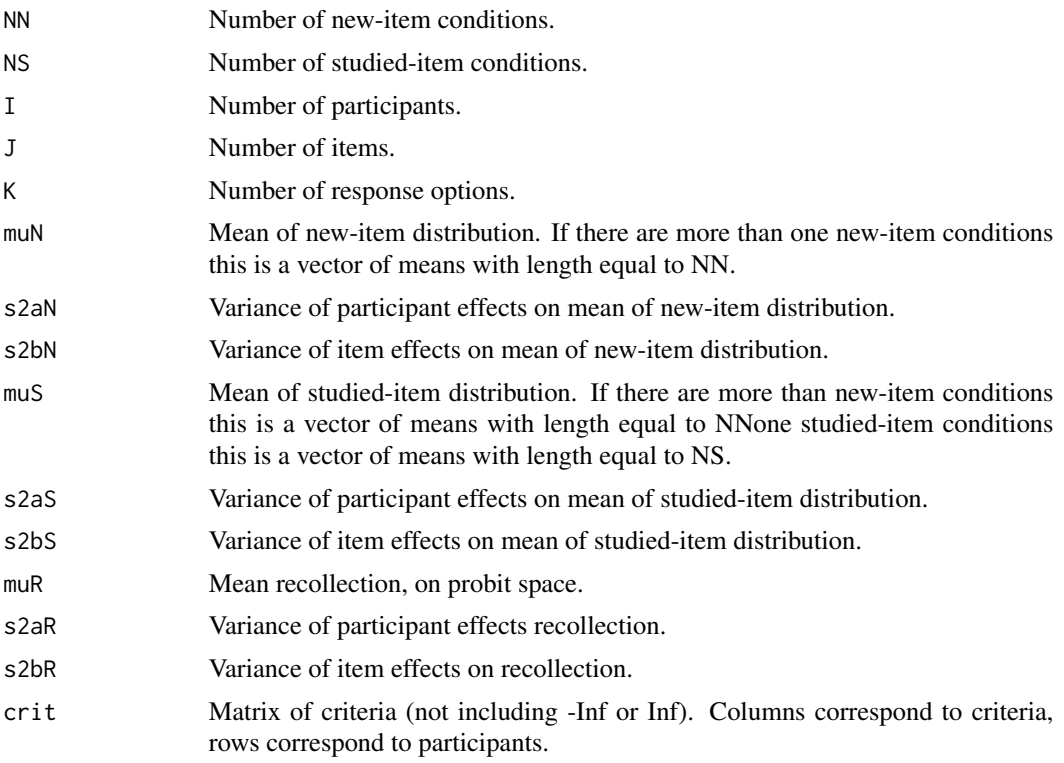

<span id="page-11-0"></span>The function returns an internally defined "dpsdSim" structure.

#### Author(s)

Michael S. Pratte

#### References

See Pratte, Rouder, & Morey (2009)

#### See Also

hbmem

#### Examples

```
library(hbmem)
#Data from hiererchial model
sim=dpsdSim()
slotNames(sim)
#Scond indicates studied/new
#cond indicates which condition (e.g., deep/shallow)
```
table(sim@resp,sim@Scond,sim@cond)

```
#Usefull to make data.frame for passing to functions
dat=as.data.frame(cbind(sim@subj,sim@item,sim@Scond,sim@cond,sim@lag,sim@resp))
colnames(dat)=c("sub","item","Scond","cond","lag","resp")
```
table(dat\$resp,dat\$Scond,dat\$cond)

dpsdSim-class *Class "dpsdSim"*

## Description

Class "dpsdSim" to hold objects from DPSD simulations.

#### Slots

Scond: Object of class "numeric" ~~ cond: Object of class "numeric" ~~ subj: Object of class "numeric" ~~ item: Object of class "numeric" ~~ lag: Object of class "numeric" ~~

resp: Object of class "numeric" ~~

<span id="page-12-0"></span>muN: Object of class "numeric" ~~ muS: Object of class "numeric" ~~ muR: Object of class "numeric" ~~ alphaN: Object of class "numeric" ~~ betaN: Object of class "numeric" ~~ alphaS: Object of class "numeric" ~~ betaS: Object of class "numeric" ~~ alphaR: Object of class "numeric" ~~ betaR: Object of class "numeric" ~~

gammaLikeSample *Function gammaLikeSample*

#### Description

Runs MCMC for the hierarchical Gamma Likelihood model

#### Usage

```
gammaLikeSample(dat, M = 10000, keep = (M/10):M, getDIC = TRUE,
shape=2,jump=.005)
```
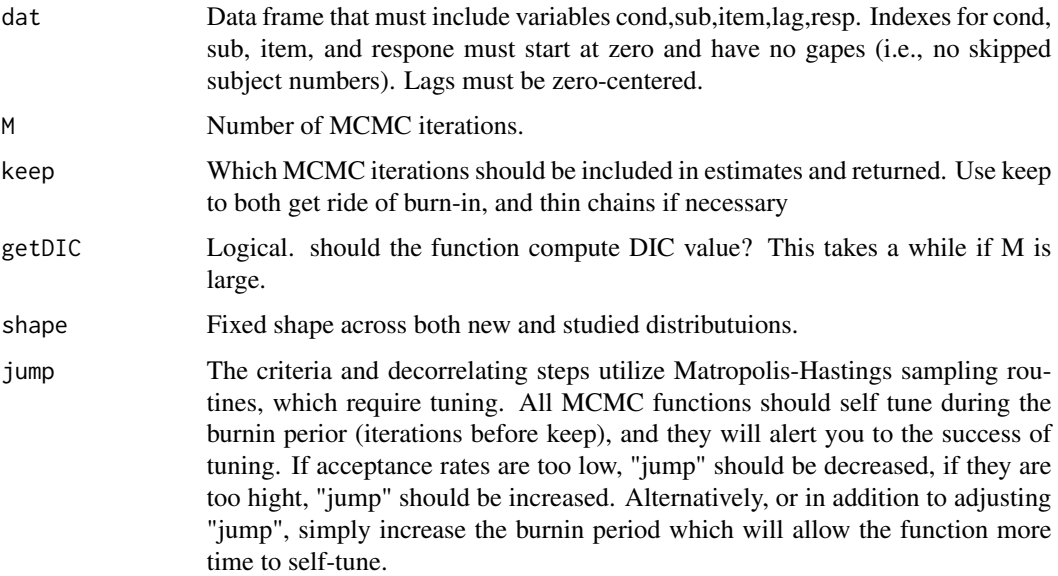

## Value

The function returns an internally defined "uvsd" S4 class that includes the following components

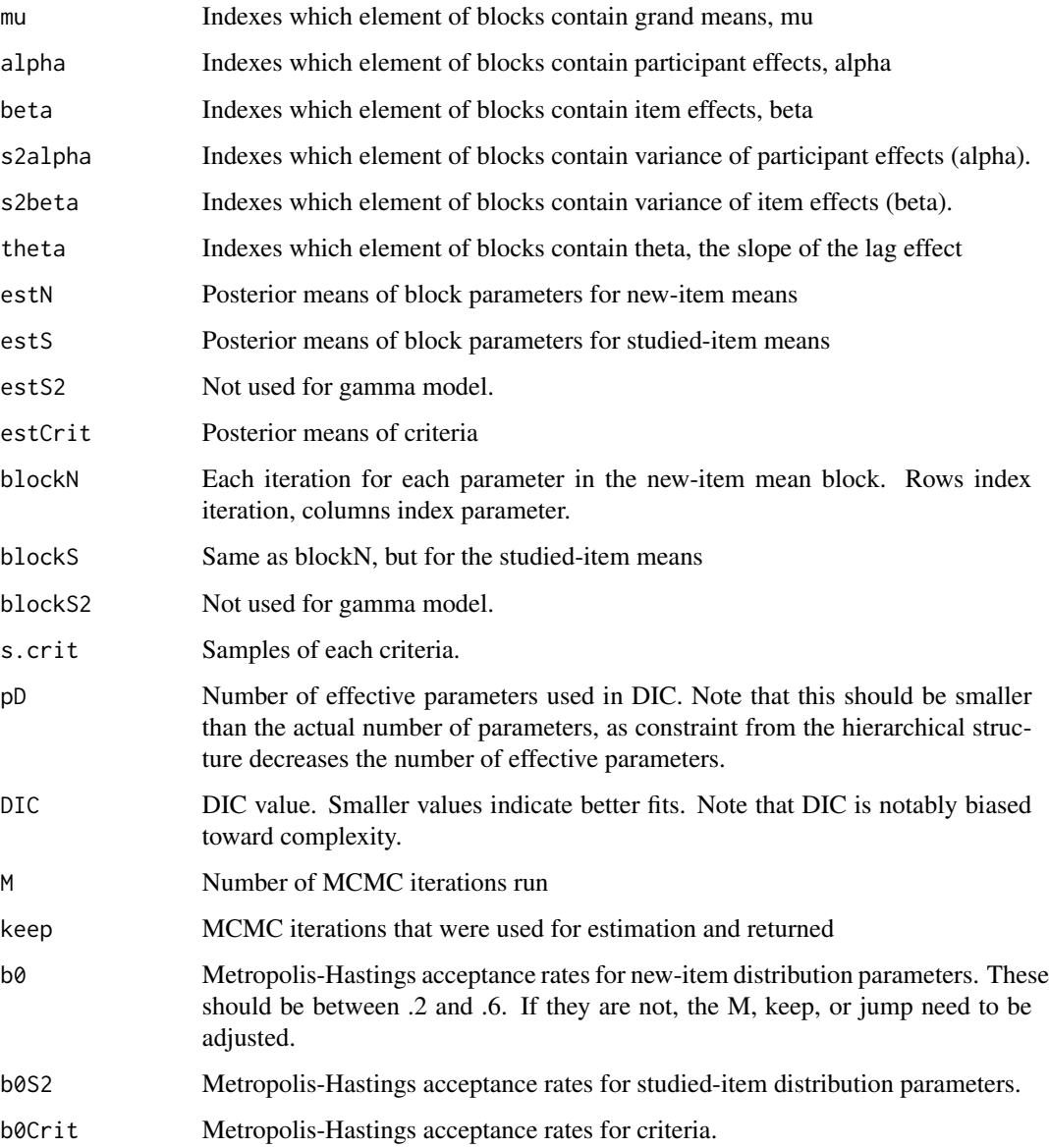

## Author(s)

Michael S. Pratte

## See Also

hbmem

#### <span id="page-14-0"></span>gammaProbs 15

#### Examples

```
#This function is broken, so
#no example that works.
#make data from gamma model
if(1==0)
{
library(hbmem)
sim=gammaLikeSim(I=50,J=400,muS=log(.5),s2aS=0,s2bS=0)
dat=as.data.frame(cbind(sim@subj,sim@item,sim@cond,sim@Scond,sim@lag,sim@resp))
colnames(dat)=c("sub","item","cond","Scond","lag","resp")
dat$lag=0
table(dat$resp,dat$Scond)
M=5000
keep=500:M
gamma=gammaLikeSample(dat,M=M,keep=keep,jump=.001)
par(mfrow=c(2,3),pch=19,pty='s')
matplot(exp(gamma@blockS[,gamma@muS]),t='l',xlab="Iteration",ylab="Mu-S")
abline(h=exp(sim@muS),col="blue")
#Estimates of Alpha as function of true values
plot(gamma@estS[gamma@alphaS]~sim@alphaS,xlab="True
Alpha-S",ylab="Est. Alpha-S");abline(0,1,col="blue")
#Estimates of Beta as function of true values
plot(gamma@estS[gamma@betaS]~sim@betaS,xlab="True
Beta-S",ylab="Est. Beta-S");abline(0,1,col="blue")
#Look at some criteria
for(i in 1:3){
matplot(t(exp(gamma@s.crit[i,2:7,])),t='l')
abline(h=sim@crit[i,])
}
gamma@estS[c(gamma@s2alphaS,gamma@s2betaS)]
}
```
gammaProbs *Function gammaProbs*

## Description

Returns the probability of making confidence rating responses given parameters of gamma signal detection model.

#### Usage

```
gammaProbs(scale, shape, bounds)
```
## <span id="page-15-0"></span>Arguments

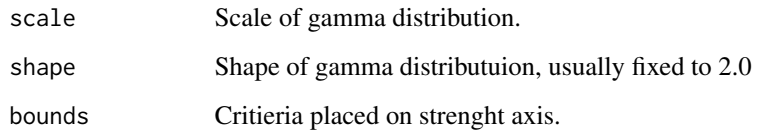

gammaSample *Function gammaSample*

## Description

Runs MCMC for the hierarchical Gamma model

## Usage

```
gammaSample(dat, M = 10000, keep = (M/10):M, getDIC = TRUE,
freeCrit=TRUE,shape=2,jump=.005)
```
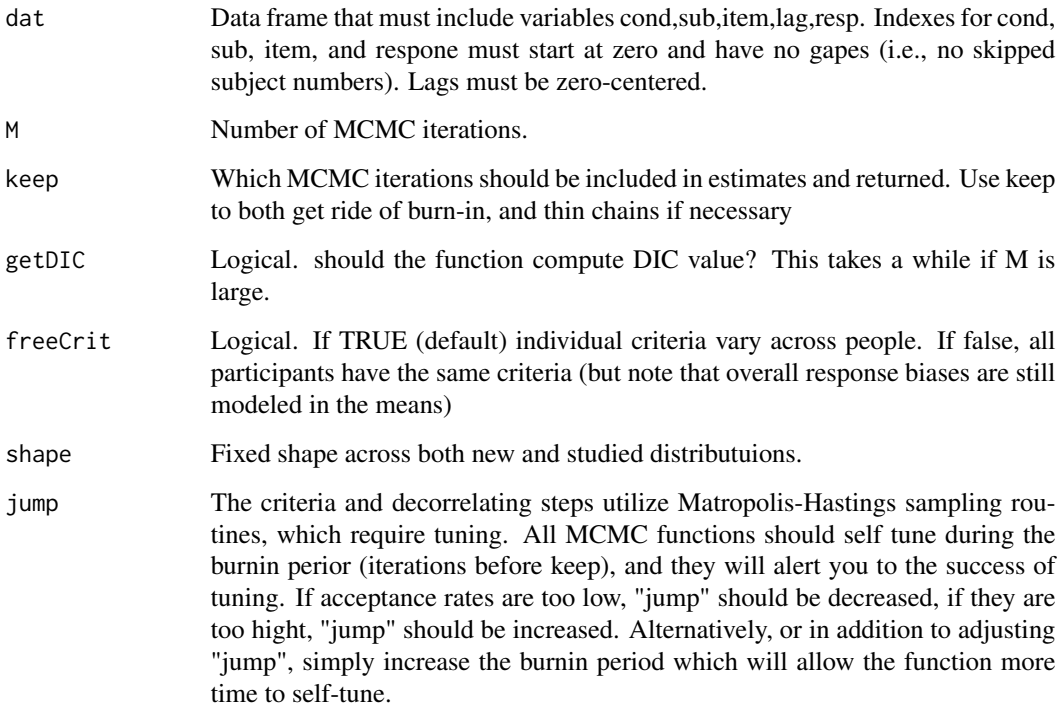

## gammaSample 17

## Value

The function returns an internally defined "uvsd" S4 class that includes the following components

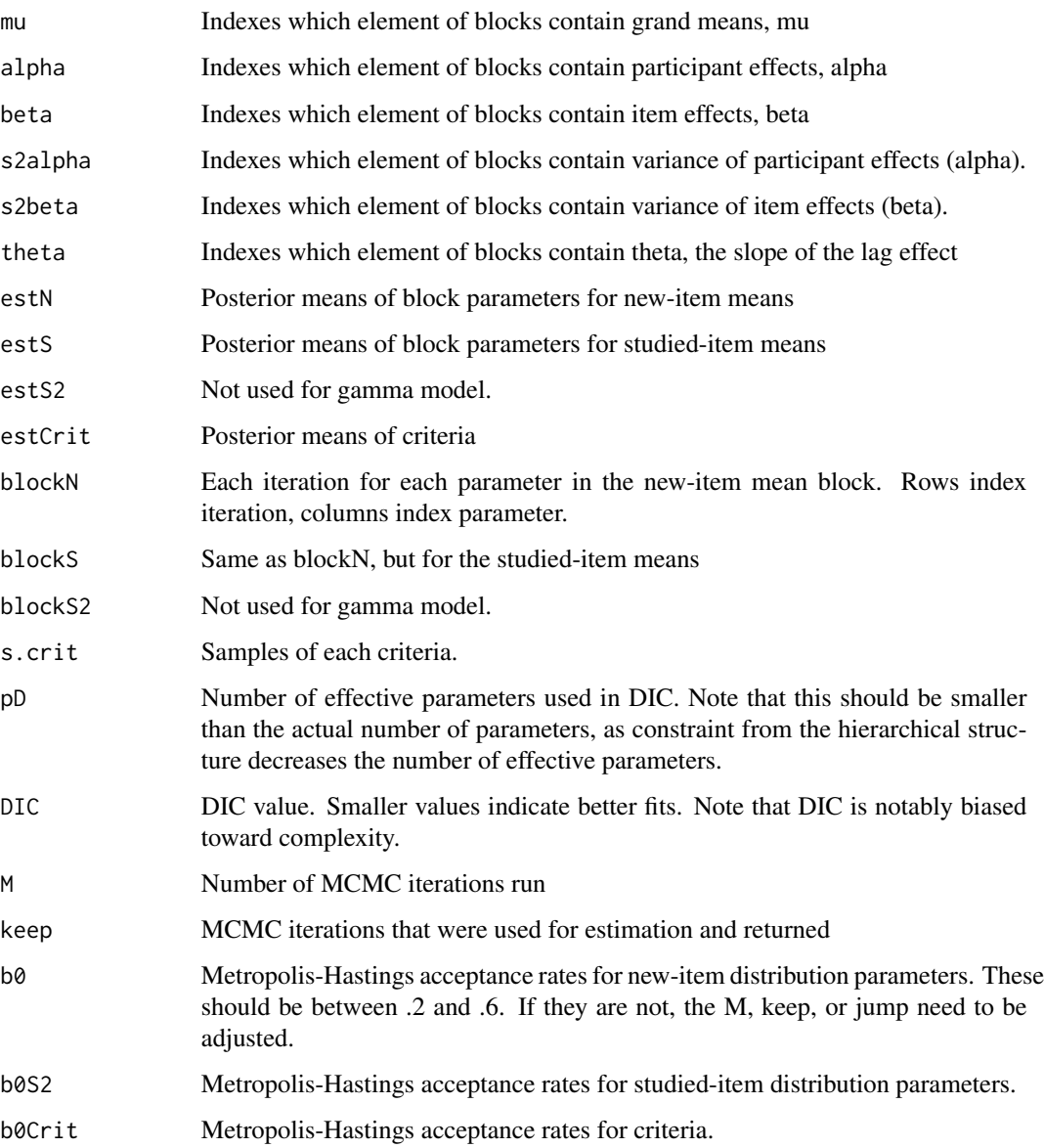

## Author(s)

Michael S. Pratte

## See Also

hbmem

#### Examples

```
#make data from gamma model
library(hbmem)
sim=gammaSim(I=30,J=200)
dat=as.data.frame(cbind(sim@subj,sim@item,sim@cond,sim@Scond,sim@lag,sim@resp))
colnames(dat)=c("sub","item","cond","Scond","lag","resp")
M=10 #set very small for demo speed
keep=2:M
gamma=gammaSample(dat,M=M,keep=keep,jump=.01)
par(mfrow=c(3,2),pch=19,pty='s')
#Look at chains of MuN and MuS
matplot(gamma@blockN[,gamma@muN],t='l',xlab="Iteration",ylab="Mu-N")
abline(h=sim@muN,col="blue")
matplot(gamma@blockS[,gamma@muS],t='l',xlab="Iteration",ylab="Mu-S")
abline(h=sim@muS,col="blue")
#Estimates of Alpha as function of true values
plot(gamma@estN[gamma@alphaN]~sim@alphaN,xlab="True
Alpha-N",ylab="Est. Alpha-N");abline(0,1,col="blue")
plot(gamma@estS[gamma@alphaS]~sim@alphaS,xlab="True
Alpha-S",ylab="Est. Alpha-S");abline(0,1,col="blue")
#Estimates of Beta as function of true values
plot(gamma@estN[gamma@betaN]~sim@betaN,xlab="True
Beta-N",ylab="Est. Beta-N");abline(0,1,col="blue")
plot(gamma@estS[gamma@betaS]~sim@betaS,xlab="True
Beta-S",ylab="Est. Beta-S");abline(0,1,col="blue")
gamma@estN[c(gamma@s2alphaN,gamma@s2betaN)]
gamma@estS[c(gamma@s2alphaS,gamma@s2betaS)]
#Look at some criteria
par(mfrow=c(2,2))
for(i in 1:4)
matplot(t(gamma@s.crit[i,,]),t='l')
```
gammaSim *Function gammaSim*

#### Description

Simulates data from a hierarchical Gamma model.

#### Usage

```
gammaSim(NN=1,NS=2,I=30,J=200,K=6,muN=log(.65),s2aN=.2,s2bN=.2,
muS=log(c(.8,1.2)),s2aS=.2,s2bS=.2,lagEffect=-.001,shape=2,
crit=matrix(rep(c(.3,.6,1,1.2,1.6),each=I),ncol=(K-1)))
```
<span id="page-17-0"></span>

## gammaSim 19

#### Arguments

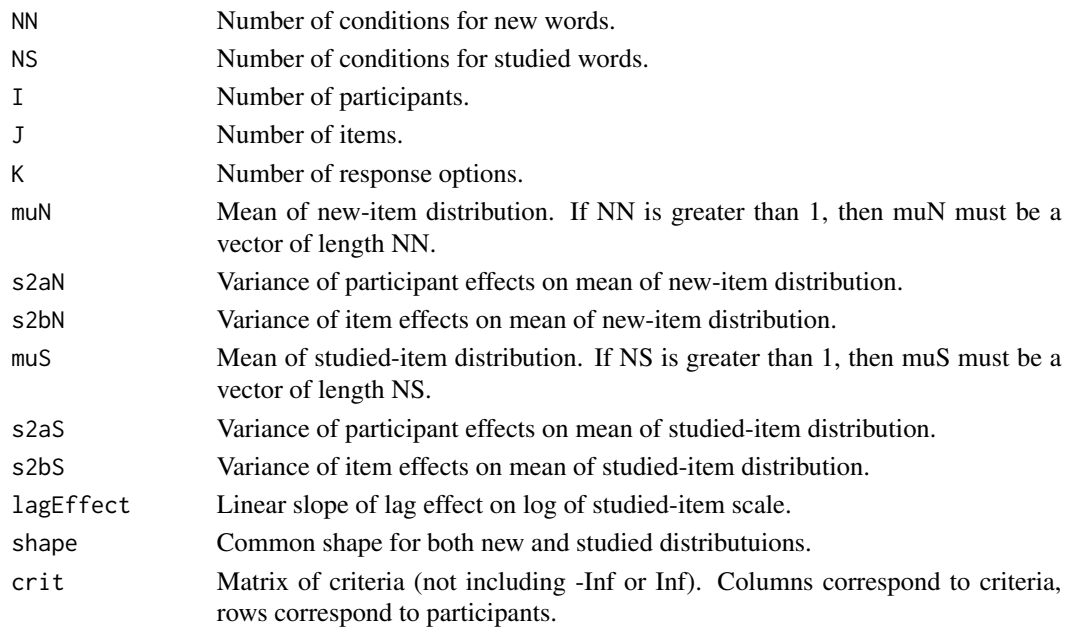

#### Value

The function returns an internally defined "uvsdSim" structure.

#### Author(s)

Michael S. Pratte

#### References

See Pratte, Rouder, & Morey (2009)

#### See Also

hbmem

## Examples

library(hbmem) #Data from hiererchial model sim=gammaSim() slotNames(sim) table(sim@resp,sim@cond,sim@Scond)

```
#Usefull to make data.frame for passing to model-fitting functions
dat=as.data.frame(cbind(sim@subj,sim@item,sim@cond,sim@Scond,sim@lag,sim@resp))
colnames(dat)=c("sub","item","cond","Scond","lag","resp")
```
table(dat\$resp,dat\$cond,dat\$Scond)

<span id="page-19-0"></span>

Simulates data from a hierarchical linear normal model.

## Usage

normalSim(N=1,I=30,J=300,mu=0,s2a=.2,s2b=.2,muS2=0,s2aS2=0,s2bS2=0)

## Arguments

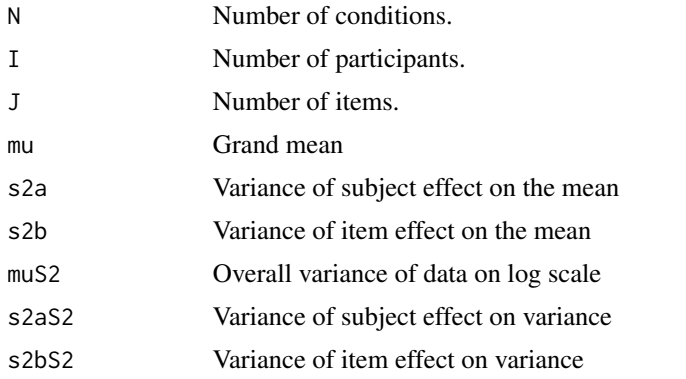

#### Value

The function returns a data frame with subject (subj), item, lag, and response (resp) columns. Lag is a vector of zeros (i.e., no lag effect).

## Author(s)

Michael S. Pratte

#### See Also

hbmem

```
library(hbmem)
I=20
J=50
R=I*J
dat=normalSim(I=I,J=J,mu=10,s2a=1,s2b=1,muS2=log(1),s2aS2=0,s2bS2=0)
summary(dat)
```
<span id="page-20-0"></span>

Confidence ratings data from Pratte, Rouder, \& Morey (2009).

## Usage

data(prm09)

#### Format

A flat-field data frame (each row is a trial) with the following variables

cond 0=new; 1=studied

sub index of subject starting at 0

item index of item starting at 0

lag index of lag, zero-centered

resp which response was made; 0="sure new"

## Details

Participants studied a list of 240 words, and were then tested on the 240 studied and on 240 new words. At test, participants made one of six confidence ratings ranging from "sure new" to "sure studied". Note that to apply the models to these data the "Scond" variable should be set to "cond", and the "cond" variable should be all zeros. This is a backwards-compatibility issue.

#### Source

Pratte, Rouder, \& Morey (2009). Separating Mnemonic Process from Participant and Item Effects in the Assessment of ROC Asymmetries. Journal of Experimental Psychology: Learning, Memory, and Cognition.

```
library(hbmem)
data(prm09)
table(prm09$resp,prm09$cond)
#Turn it into data suitable for
#analysis with HBMEM functions:
newdat=prm09
newdat$Scond=newdat$cond
newdat$cond=0
summary(newdat)
```
<span id="page-21-0"></span>

Returns random draws from truncated gamma distributuion.

## Usage

rtgamma(N, shape, scale, a, b)

## Arguments

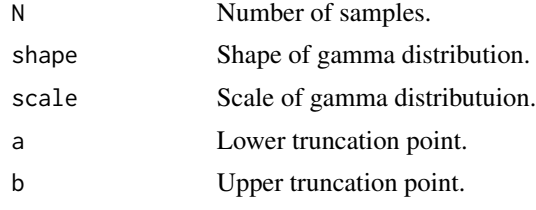

rtnorm *Function rtnorm*

#### Description

Returns random samples from a truncated normal distribution.

#### Usage

rtnorm(N,mu,sigma,a,b)

#### Arguments

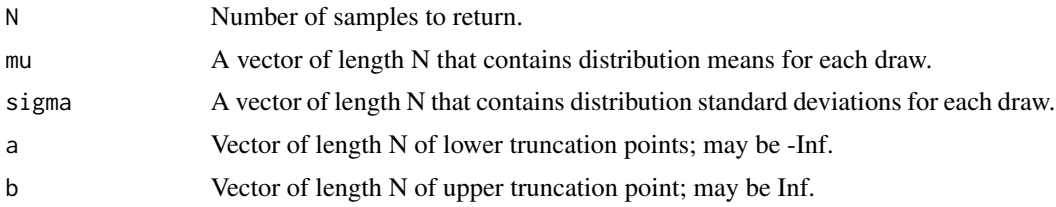

#### Details

This function is currently unstable for drawing from regions with extremely low probabilities. If this happens is should print a warning, and return a draw from a uniform distribution between a and b. See example below for how to break it.

## <span id="page-22-0"></span>sampleGamma 23

## Value

Returns 'N' random draws.

## Author(s)

Michael S. Pratte

#### See Also

hbmem

## Examples

library(hbmem) #Draw one rtnorm(1,0,1,0,.2) #Draw 50 N=500 mu=rep(0,N) sigma=rep(1,N) a=rep(1,N)  $b=rep(2,N)$ x=rtnorm(N,mu,sigma,a,b) hist(x) #Break it rtnorm(1,0,1,1000,1001)

sampleGamma *Function sampleGamma*

#### Description

Samples posterior of mean parameters of the hierarchical linear model on the log scale parameter of a gamma distributuion. Usually used within an MCMC loop.

#### Usage

```
sampleGamma(sample, y, cond,subj, item,
lag,N,I,J,R,ncond,nsub,nitem,s2mu, s2a, s2b, met, shape,
sampLag,pos=FALSE)
```
## Arguments

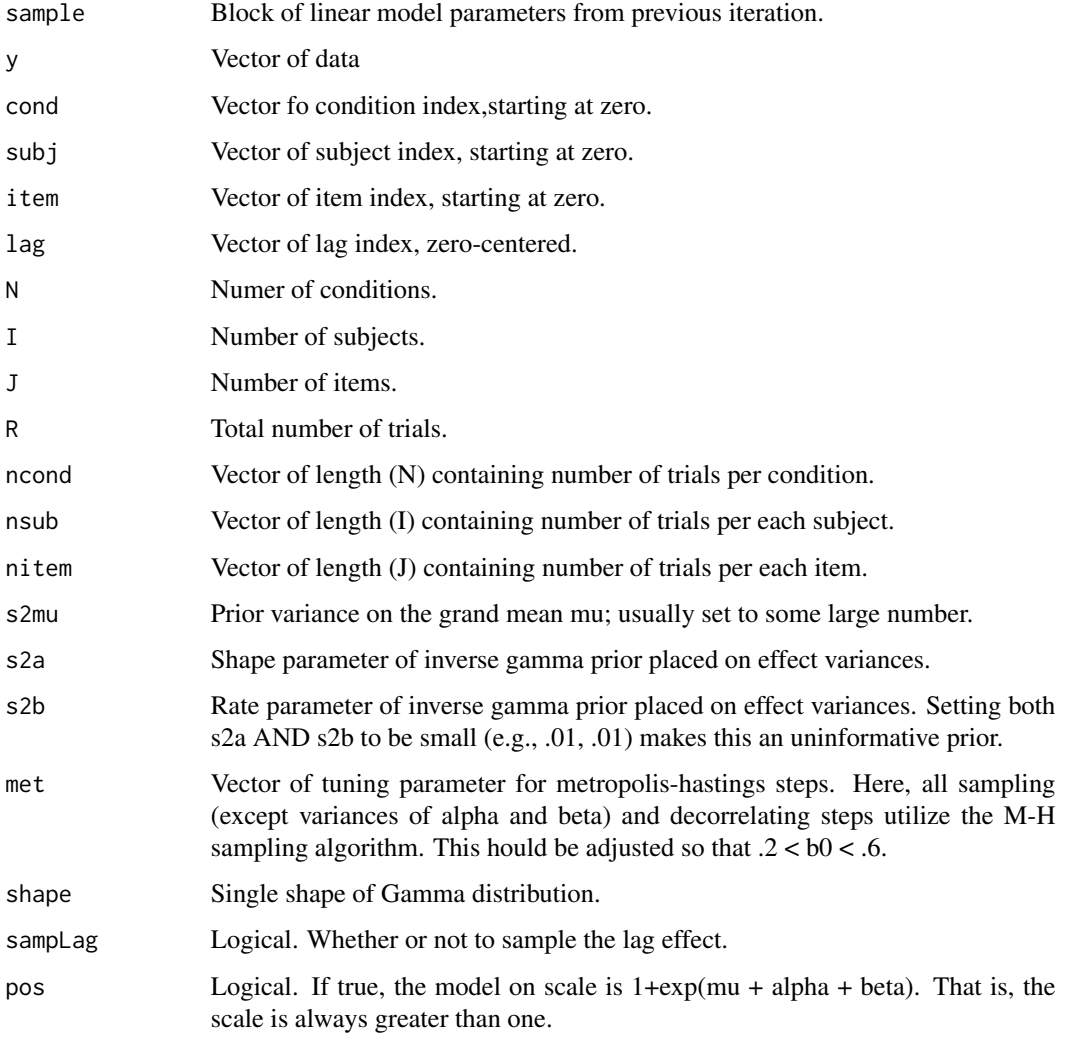

## Value

The function returns a list. The first element of the list is the newly sampled block of parameters. The second element contains a vector of 0s and 1s indicating which of the decorrelating steps were accepted.

## Author(s)

Michael S. Pratte

## See Also

hbmem

## sampleGamma 25

```
library(hbmem)
N=2shape=2
I=30J=50
R=I*J#make some data
mu = log(c(1,2))alpha=rnorm(I,0,.2)
beta=rnorm(J,0,.2)
theta=-.001
cond=sample(0:(N-1),R,replace=TRUE)
subj=rep(0:(I-1),each=J)
item=NULL
for(i in 1:I)
item=c(item,sample(0:(J-1),J,replace=FALSE))
lag=rnorm(R,0,100)
lag=lag-mean(lag)
resp=1:R
for(r in 1:R)
{
  scale=1+exp(mu[cond[r]+1]+alpha[subj[r]+1]+beta[item[r]+1]+theta*lag[r])
  resp[r]=rgamma(1,shape=shape,scale=scale)
}
ncond=table(cond)
nsub=table(subj)
nitem=table(item)
M=10
keep=2:M
B=N+I+J+3s.block=matrix(0,nrow=M,ncol=B)
met=rep(.08,B)
b0 = rep(0, B)jump=.0005
for(m in 2:M)
{
tmp=sampleGamma(s.block[m-1,],resp,cond,subj,item,lag,
N,I,J,R,ncond,nsub,nitem,5,.01,.01,met,2,1,pos=TRUE)
s.block[m,]=tmp[[1]]
b0=b0 + tmp[[2]]
#Auto-tuning of metropolis decorrelating steps
if(m>20 & m<min(keep))
  {
    met=met+(b0/m<.4)*rep(-jump,B) +(b0/m>.6)*rep(jump,B)
   met[met<jump]=jump
  }
if(m==min(keep)) b0=rep(0,B)
}
```

```
b0/length(keep) #check acceptance rate
hbest=colMeans(s.block[keep,])
par(mfrow=c(2,2),pch=19,pty='s')
matplot(s.block[keep,1:N],t='l')
abline(h=mu,col="green")
acf(s.block[keep,1])
plot(hbest[(N+1):(I+N)]~alpha)
abline(0,1,col="green")
plot(hbest[(I+N+1):(I+J+N)]~beta)
abline(0,1,col="green")
#variance of participant effect
mean(s.block[keep,(N+I+J+1)])
#variance of item effect
mean(s.block[keep,(N+I+J+2)])
#estimate of lag effect
```
mean(s.block[keep,(N+I+J+3)])

sampleNorm *Function sampleNorm*

#### Description

Samples posterior of mean parameters of the hierarchical linear normal model with a single Sigma2. Usually used within an MCMC loop.

#### Usage

```
sampleNorm(sample, y, cond, subj, item, lag, N, I, J, R, ncond, nsub,
nitem, s2mu, s2a, s2b, meta, metb, sigma2, sampLag=TRUE,Hier=TRUE)
```
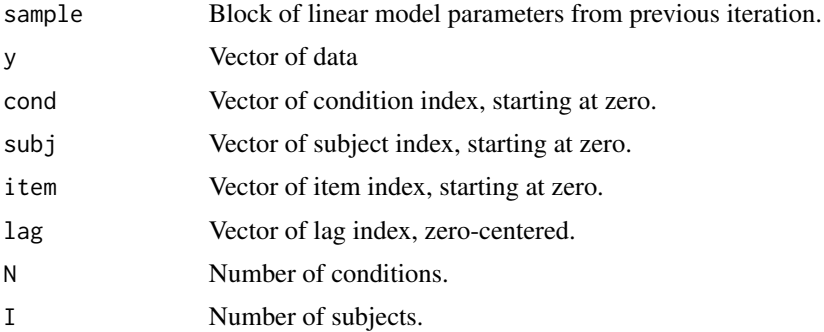

<span id="page-25-0"></span>

## sampleNorm 27

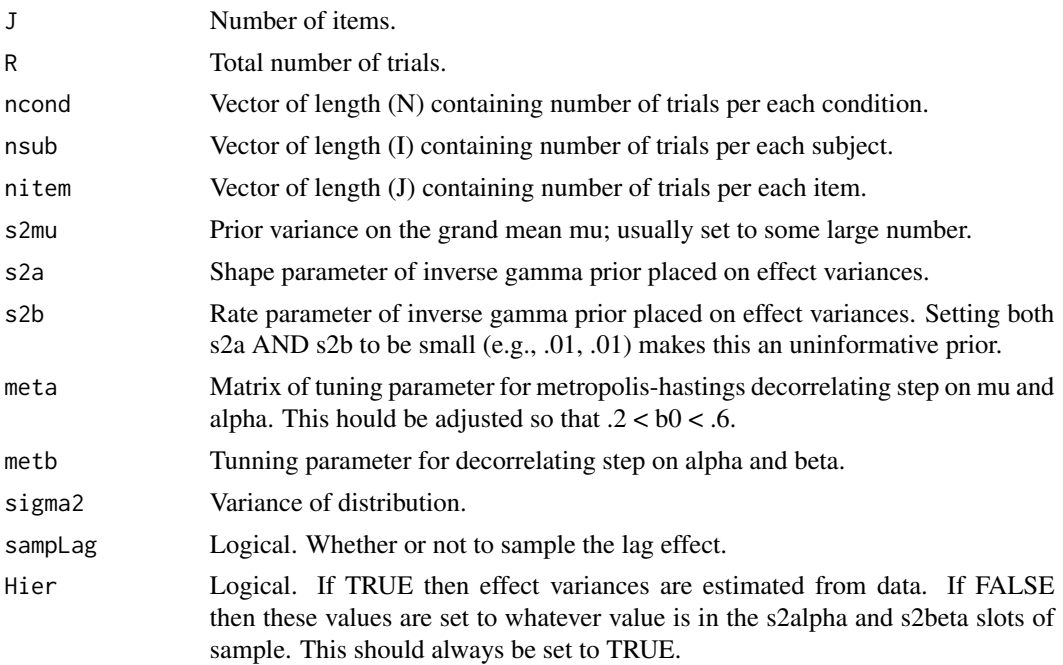

#### Value

The function returns a list. The first element of the list is the newly sampled block of parameters. The second element contains a vector of 0s and 1s indicating which of the decorrelating steps were accepted.

#### Author(s)

Michael S. Pratte

## References

See Pratte, Rouder, & Morey (2009)

## See Also

hbmem

```
library(hbmem)
N=2t.mu=c(1,2)
I=20J=50
R=I*J
#make some data
tmp=normalSim(N=N,I=I,J=J,mu=t.mu,s2a=2,s2b=2,muS2=log(1),s2aS2=0,s2bS2=0)
dat=tmp[[1]]
```

```
t.alpha=tmp[[2]]
t.beta=tmp[[3]]
ncond=table(dat$cond)
nsub=table(dat$sub)
nitem=table(dat$item)
M=10
keep=2:M
B=N+I+J+3s.block=matrix(0,nrow=M,ncol=B)
met=c(.1,.1);b0=c(0,0)
jump=.001
for(m in 2:M)
{
tmp=sampleNorm(s.block[m-1,],dat$resp,dat$cond,dat$subj,dat$item,dat$lag,
N,I,J,R,ncond,nsub,nitem,5,.01,.01,met[1],met[2],1,1,1)
s.block[m,]=tmp[[1]]
b0=b0 + tmp[[2]]
#Auto-tuning of metropolis decorrelating steps
if(m>20 & m<min(keep))
  {
    met=met+(b0/m<.2)*c(-jump,-jump) +(b0/m>.3)*c(jump,jump)
    met[met<jump]=jump
  }
}
b0/M #check acceptance rate
hbest=colMeans(s.block[keep,])
par(mfrow=c(2,2),pch=19,pty='s')
matplot(s.block[keep,1:N],t='l')
abline(h=t.mu,col="green")
abline(h=tapply(dat$resp,dat$cond,mean),col="orange")
acf(s.block[keep,1])
plot(hbest[(N+1):(I+N)]~t.alpha)
abline(0,1,col="green")
plot(hbest[(I+N+1):(I+J+N)]~t.beta)
abline(0,1,col="green")
#variance of participant effect
mean(s.block[keep,(N+I+J+1)])
#variance of item effect
```
mean(s.block[keep,(N+I+J+2)]) #estimate of lag effect mean(s.block[keep,(N+I+J+3)])

<span id="page-28-0"></span>

Same as sampleNorm, but assumes an additive model on sigma2, and takes the block of sigma2 parameters as argument

## Usage

```
sampleNormb(sample,y,cond,subj,item,lag,N,I,J,R,ncond,nsub,nitem,
s2mu,s2a,s2b,meta,metb,blockSigma2,sampLag=1,Hier=1)
```
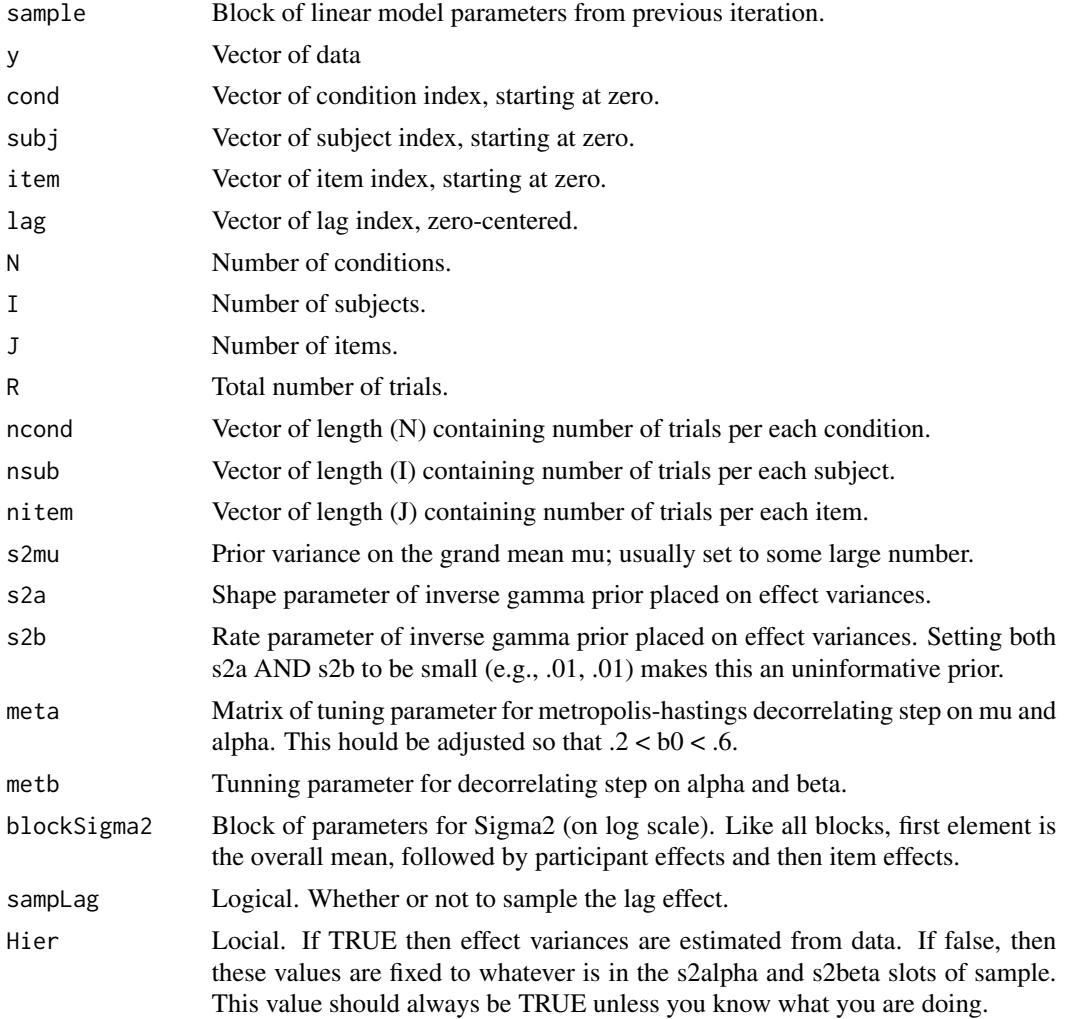

#### Value

The function returns a list. The first element of the list is the newly sampled block of parameters. The second element contains a vector of 0s or 1s indicating which of the decorrelating steps were accepted.

#### Author(s)

Michael S. Pratte

## See Also

hbmem,sampleSig2b

```
library(hbmem)
N=2I=50J=200
B=N+I+J+3R = I * Jmu=c(3,5)mus2 = log(c(1,2))alpha = rnorm(I, 0, sqrt(.2))beta = rnorm(J, 0, sqrt(.2))alphaS2 = rnorm(I, 0, sqrt(.2))betaS2 = rnorm(J, 0, sqrt(.2))cond=sample(0:(N-1),R,replace=TRUE)
subj = rep(0:(I - 1), each = J)item = rep(0:(J - 1), I)lag = rep(0, R)lag=runif(R,-500,500)
lag=lag-mean(lag)
resp = 1:Rfor (r in 1:R) {
    mean = mu[cond[r] + 1] + alpha[subj[r] + 1] + beta[item[r] + 1]sd = sqrt(exp(muS2[cond[r]+1] + alphaS2[subj[r] + 1] +betaS2[item[r] + 1] + .005*lag[r]))
    resp[r] = rnorm(1, mean, sd)}
sim=(as.data.frame(cbind(cond,subj, item, lag, resp)))
attach(sim)
plot(resp~lag)
########MCMC SETUP##########
blockS=blockS2=matrix(0,nrow=10,ncol=B)
blockS[,B-1]=blockS[,B-2]=blockS2[,B-1]=blockS2[,B-2]=.5
b0mean=c(0,0)
b0S2=rep(0,B)
met=rep(.01,B)
jump=.0001
```

```
ncond=table(cond)
nsub=table(subj)
nitem=table(item)
for(m in 2:10) #way to low for real analysis
  {
    tmp=sampleNormb(blockS[m-1,],resp,cond,subj,item,lag,N,I,J,I*J,
ncond,nsub,nitem,10,.01,.01,.02,.005,blockS2[m-1,],1,1)
    blockS[m,]=tmp[[1]]
    b0mean=b0mean+tmp[[2]]
    tmp=sampleSig2b(blockS2[m-1,],resp,cond,subj,item,lag,N,I,J,I*J,
ncond,nsub,nitem,10,.01,.01,met,blockS[m,],1,1)
    blockS2[m,]=tmp[[1]]
    b0S2=b0S2+tmp[[2]]
   if(m<10) met=met+(b0S2/m<.3)*-jump +(b0S2/m>.5)*jump
    met[met<jump]=jump
#met[B]=.0001
  }
b0mean/m
b0S2/m
s=colMeans(blockS)
s2=colMeans(blockS2)
par(mfrow=c(3,3))
matplot(blockS[,1:N],t='l')
abline(h=mu)
plot(s[(N+1):(I+N)]~alpha);abline(0,1)
plot(s[(I+N+1):(I+J+N)]~beta);abline(0,1)
matplot(blockS2[,1:N],t='l')
abline(h=muS2)
plot(s2[(N+1):(I+N)]~alphaS2);abline(0,1)
plot(s2[(I+N+1):(I+N+J)]~betaS2);abline(0,1)
plot(blockS2[,B-2],t='l')
plot(blockS2[,B-1],t='l')
plot(blockS2[,B],t='l')
```
sampleNormR *Function sampleNormR*

#### Description

Samples posterior of mean parameters of the hierarchical linear normal model with the effects a linear function of some other variable.

## Usage

```
sampleNormR(sample, phi,blockD,y,subj, item, lag, I, J, R,
nsub, nitem,s2mu, s2a, s2b, meta, metb, sigma2, sampLag)
```
## Arguments

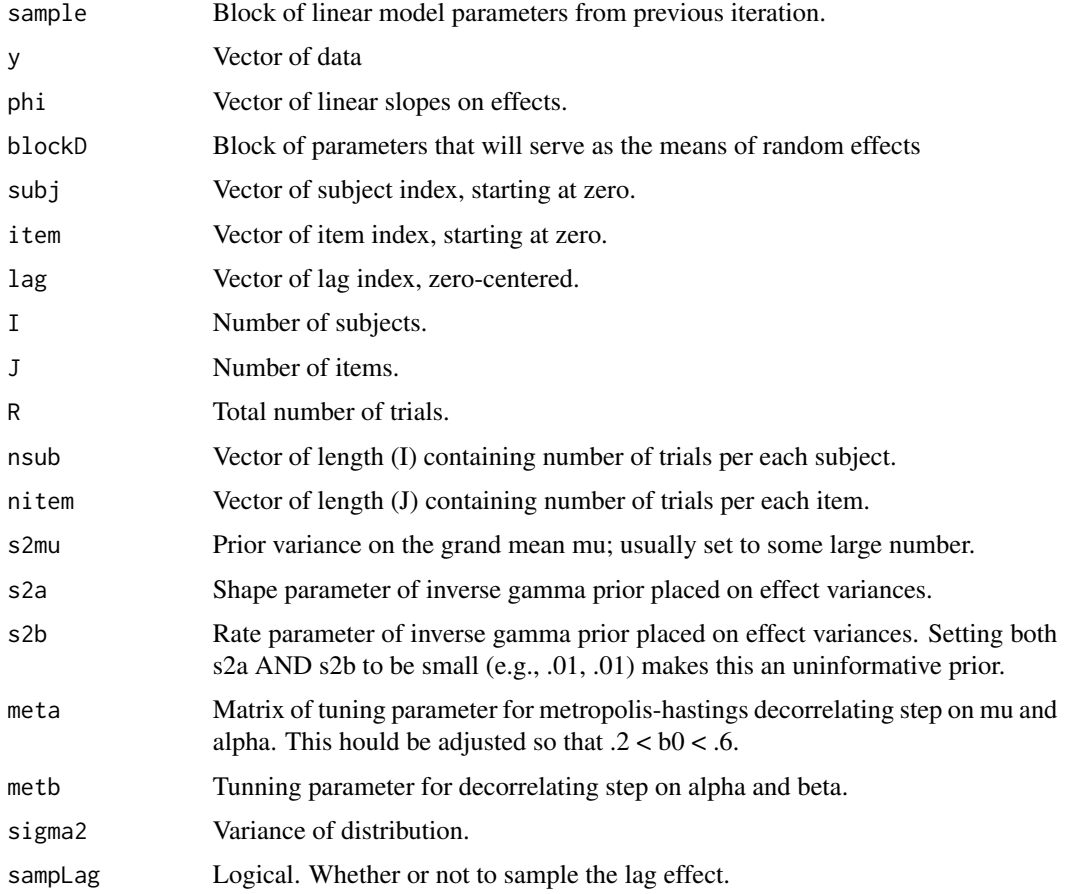

## Value

The function returns a list. The first element of the list is the newly sampled block of parameters. The THIRD element contains a vector of 0s and 1s indicating which of the decorrelating steps were accepted.

## Author(s)

Michael S. Pratte

## References

Not published yet.

## sampleNormR 33

#### See Also

hbmem

## Examples

library(hbmem)

```
I=50
J=100
M = 10B=I+J+4mu = .5mus2=0s2a=.2
s2b=.2
s2aS2=0
s2bS2=0
phi=c(.2,.08)
blockD=rep(0,B)
blockD[2:(I+1)]=rnorm(I,0,.5)
blockD[(I+2):(I+J+1)]=rnorm(J,0,.5)
    R = I \times Jalpha = rnorm(I, phi[1]*blockD[2:(I+1)], sqrt(s2a))beta = rnorm(J, phi[2]*block[([1+2):(I+J+1)], sqrt(s2b))alphaS2 = rnorm(I, 0, sqrt(s2aS2))betaS2 = rnorm(J, 0, sqrt(s2bS2))subj = rep(0:(I - 1), each = J)item = rep(0:(J - 1), I)lag = rep(0, R)resp = 1:Rfor (r in 1:R) {
        mean = mu + alpha[subj[r] + 1] + beta[item[r] + 1]
        sd = sqrt(exp(muS2 + alphaS2[subj[r] + 1] + betaS2[item[r] + 1]))resp[r] = rnorm(1, mean, sd)}
    sim=(as.data.frame(cbind(subj, item, lag, resp)))
blockR=matrix(0,M,B)
blockR[1,c(I+J+2,I+J+3)]=c(.1,.1)
met=c(.1,.1)b0=c(0,0)
for(m in 2:M)
  {
tmp=sampleNormR(blockR[m-1,],phi,blockD,sim$resp,sim$subj,sim$item,sim$lag,
I,J,I*J,table(sim$sub),table(sim$item),10,.01,.01,met[1],met[2],1,1)
blockR[m,]=tmp[[1]]
```

```
b0=b0+tmp[[3]]
```

```
}
est=colMeans(blockR)
par(defpar(2,3))
plot(blockR[,1],t='l')
abline(h=mu,col="blue")
plot(blockR[,I+J+2],t='l')
abline(h=s2a,col="blue")
plot(blockR[,I+J+3],t='l')
abline(h=s2b,col="blue")
plot(est[2:(I+1)]~alpha);abline(0,1,col="blue")
plot(est[(I+2):(I+J+1)]~beta);abline(0,1,col="blue")
#Compare estimates from regular normal ones:
s.block=matrix(0,nrow=M,ncol=B)
met=c(.1,.1);b0=c(0,0)
for(m in 2:M)
{
tmp=sampleNorm(s.block[m-1,],sim$resp,rep(0,length(sim$resp)),sim$subj,
sim$item,sim$lag,1,I,J,R,R,table(sim$subj),
table(sim$item),100,.01,.01,met[1],met[2],1,1)
s.block[m,]=tmp[[1]]
b0=b0 + tmp[[2]]
}
est2=colMeans(s.block)
par(defpar(1,2))
plot(est[2:(I+1)]~est2[2:(I+1)]);abline(0,1,col="blue")
plot(est[(I+2):(I+J+1)]~est2[(I+2):(I+J+1)]);abline(0,1,col="blue")
```
samplePosNorm *Function samplePosNorm*

#### Description

Samples posterior of mean parameters of the positive hierarchical linear normal model with a single Sigma2  $(x = N(exp(mu+a1pha_i+beta_j),sigma2))$ .

#### Usage

```
samplePosNorm(sample, y, cond, sub, item, lag, N, I, J, R,
   sig2mu, a, b, met, sigma2, sampLag)
```
<span id="page-33-0"></span>

## samplePosNorm 35

## Arguments

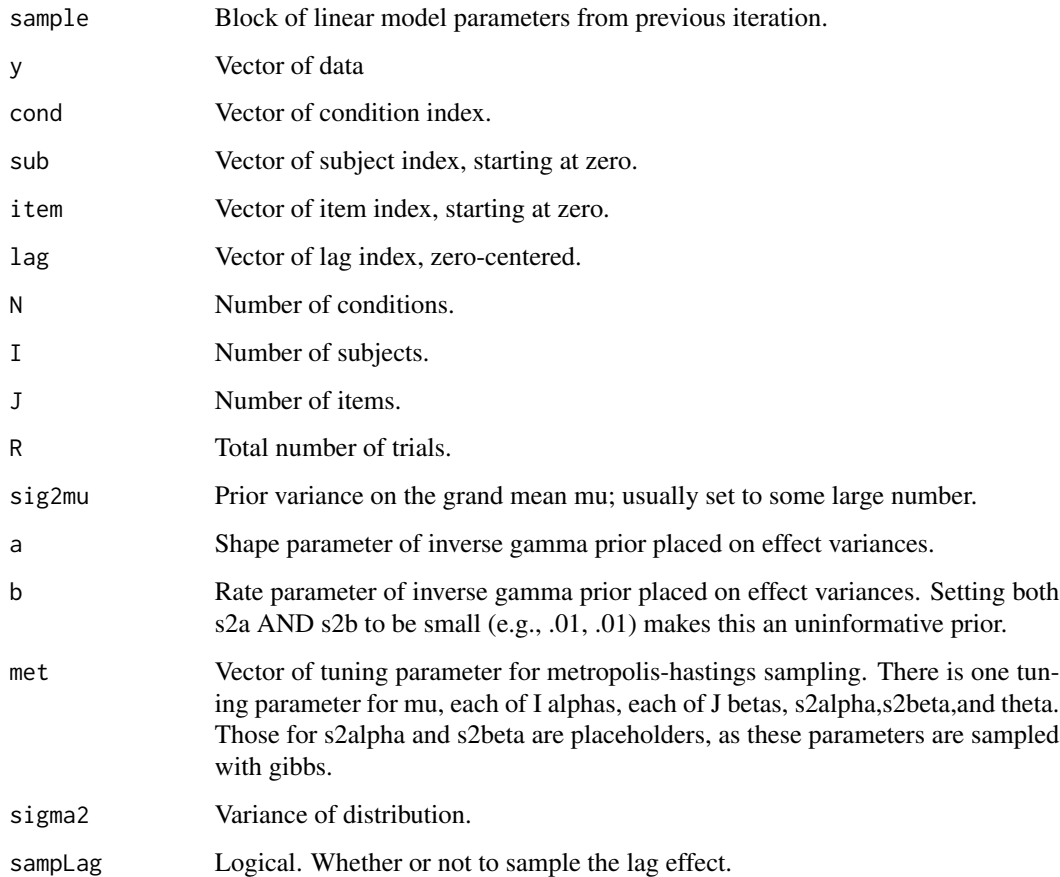

## Value

The function returns a list. The first element of the list is the newly sampled block of parameters. The second element contains a vector of 0s and 1s indicating which of the decorrelating steps were accepted.

## Author(s)

Michael S. Pratte

#### References

Not Published yet

## See Also

hbmem

```
library(hbmem)
N=3I=50J=100
R=N*I*J
t.sigma2=3
t.mu=c(-1,0,1)
t.sig2alpha=.2
t.sig2beta=.6
t.alpha=rnorm(I,0,sqrt(t.sig2alpha))
t.beta =rnorm(J,0,sqrt(t.sig2beta))
t.theta=-.5
cond=sample((0:(N-1)),R,replace=TRUE)
sub=rep(rep(0:(I-1),each=J),N)
item=rep(rep(0:(J-1),I),N)
lag=scale(rnorm(R,0,sqrt(t.sigma2)/10))
tmean=1:R
for(r in 1:R) tmean[r]=exp(t.mu[cond[r]+1]+t.alpha[sub[r]+1]+t.beta[item[r]+1]+t.theta*lag[r])
y=rnorm(R,tmean,sqrt(t.sigma2))
M=10 #Way too low for real analysis!
B=N+I+J+3block=matrix(0,nrow=M,ncol=B)
met=rep(.1,B);jump=.0001
b0 = rep(0, B)keep=2:M
for(m in 2:M)
{
  tmp= samplePosNorm(block[m-1,],y,cond,sub,item,lag,N,I,J,R,1,.01,.01,met,t.sigma2,1)
  block[m,]=tmp[[1]]
  b0=b0+tmp[[2]]
  if(m<keep[1])
  {
  met=met+(b0/m<.3)*-jump +(b0/m>.5)*jump
  met[met<jump]=jump
  }
      #if(m%%100==0) print(m)
}
est=colMeans(block[keep,])
b0/M
par(mfrow=c(3,2))
est.mu=est[1:N]
matplot(exp(block[keep,1:N]),t='l',main="Mu",ylab="Mu")
abline(h=exp(t.mu),col="blue")
#abline(h=tapply(y,cond,mean),col="green")
acf(block[keep,1],main="ACF of Mu")
```
## <span id="page-36-0"></span>sampleSig2 37

```
est.alpha=est[(N+1):(N+I)]
plot(est.alpha~t.alpha,ylab="Est. Alpha",xlab="True Alpha");abline(0,1)
est.beta=est[(N+I+1):(N+I+J)]
plot(est.beta~t.beta,ylab="Est. Beta",xlab="True Beta");abline(0,1)
est.theta=est[N+I+J+3]
plot(block[keep,(N+I+J+3)],t='l',main="Theta",ylab="Theta")
abline(h=t.theta,col="blue")
plot(density(block[keep,(N+I+J+1)]),col="red",main="Posterior of Variances",xlim=c(0,1))
abline(v=t.sig2alpha,col="red")
lines(density(block[keep,(N+I+J+2)]),col="blue")
abline(v=t.sig2beta,col="blue")
```
sampleSig2 *Function sampleSig2*

## Description

Samples posterior of the variance of a normal distibution which has an additive structure on the mean, and a single variance for all values. Usually used within MCMC loop.

#### Usage

```
sampleSig2(sig2,block,y,cond,sub,item,lag,N,ncond,I,J,a,b)
```
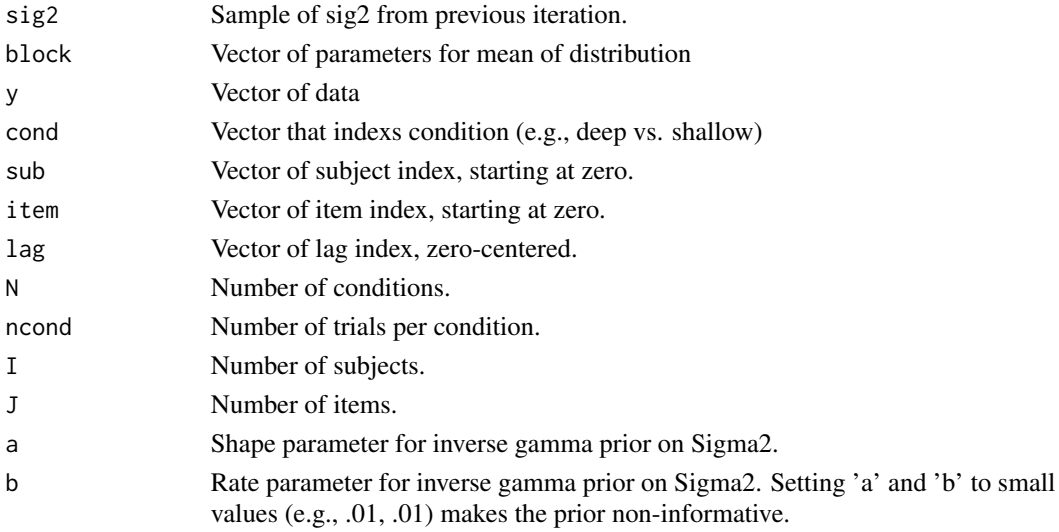

The function returns a new sample of Sigma2.

#### Author(s)

Michael S. Pratte

#### See Also

hbmem

```
library(hbmem)
true.mean=c(0,0)
true.sigma2=c(10,20)
N=2I=1J=1R=1000
cond=rep(0:1,R/2)
ncond=table(cond)
sub=rep(0,R)
item=rep(0,R)
lag=rep(0,R)
#make some data
dat=rnorm(R,true.mean[cond+1],sqrt(true.sigma2[cond+1]))
true.block=c(true.mean,rep(0,(I+J+3)))
a=b=.01
M = 10s.sigma2=matrix(1,M,N)
for(m in 2:M)
{
s.sigma2[m,]=sampleSig2(s.sigma2[m-1,],true.block,dat,cond,sub,item,lag,N,
ncond,I, J,a,b)
}
par(mfrow=c(1,1),pty='s')
matplot(s.sigma2,t='l')
abline(h=true.sigma2,col="blue")
abline(h=colMeans(s.sigma2),col="green") #post mean
```
<span id="page-38-0"></span>

Samples posterior of the variance of a normal distibution which has the same additive structure on the mean and the log of variance. Usually used within MCMC loop.

## Usage

```
sampleSig2b(sample,y,cond,sub,item,lag,N,I,J,R,ncond,nsub,nitem,
s2mu,s2a,s2b,met,blockMean,sampLag=1,Hier=1)
```
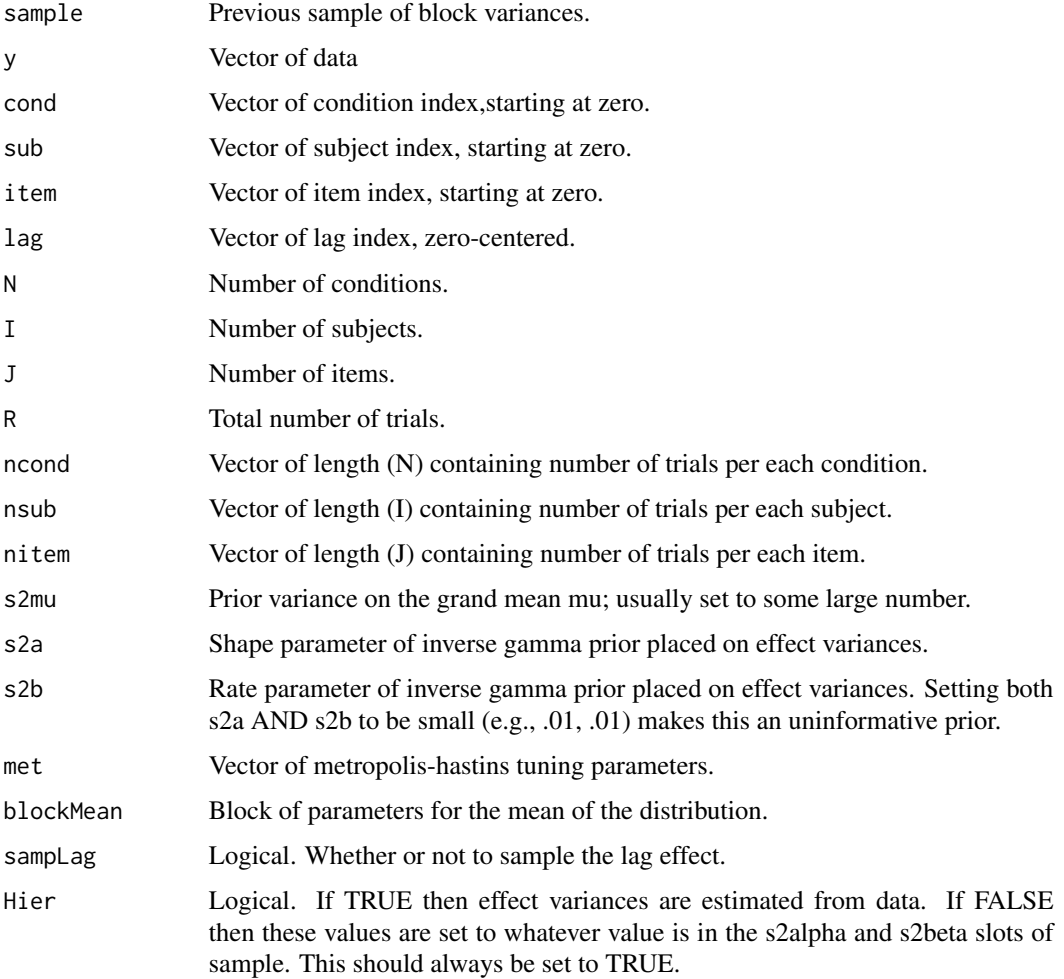

#### <span id="page-39-0"></span>Details

This function is for a model with an additive structure on the log of the variance of a normal distribuiton. This model is under development, the code is buggy, and it might not even work in the end.

#### Value

The function returns a new sample of a block of Sigma2 paramters.

#### Author(s)

Michael S. Pratte

#### See Also

hbmem,sampleNormb

#### Examples

#See sampleNormb for example

uvsd-class *Class "uvsd"*

## Description

This class holds objects that are returned from uvsdSample.

#### **Slots**

muN: Object of class "numeric" ~~ alphaN: Object of class "numeric" ~~ betaN: Object of class "numeric" ~~ s2alphaN: Object of class "numeric" ~~ s2betaN: Object of class "numeric" ~~ thetaN: Object of class "numeric" ~~ muS: Object of class "numeric" ~~ alphaS: Object of class "numeric" ~~ betaS: Object of class "numeric" ~~ s2alphaS: Object of class "numeric" ~~ s2betaS: Object of class "numeric" ~~ thetaS: Object of class "numeric" ~~ estN: Object of class "numeric" ~~

## <span id="page-40-0"></span>uvsdLogLike 41

estS: Object of class "numeric" ~~ estS2: Object of class "numeric" ~~ estCrit: Object of class "matrix" ~~ blockN: Object of class "matrix" ~~ blockS: Object of class "matrix" ~~ blockS2: Object of class "matrix" ~~ s.crit: Object of class "array" ~~ pD: Object of class "numeric" ~~ DIC: Object of class "numeric" ~~ M: Object of class "numeric" ~~ keep: Object of class "numeric" ~~ b0: Object of class "matrix" ~~ b0S2: Object of class "numeric" ~~ b0Crit: Object of class "numeric" ~~

## uvsdLogLike *Function uvsdLogLike*

#### Description

Computes log likelihood for UVSD model

#### Usage

uvsdLogLike(R,NN,NS,I,J,K,dat,cond,Scond,subj,item,lag,blockN,blockS,blockS2,crit)

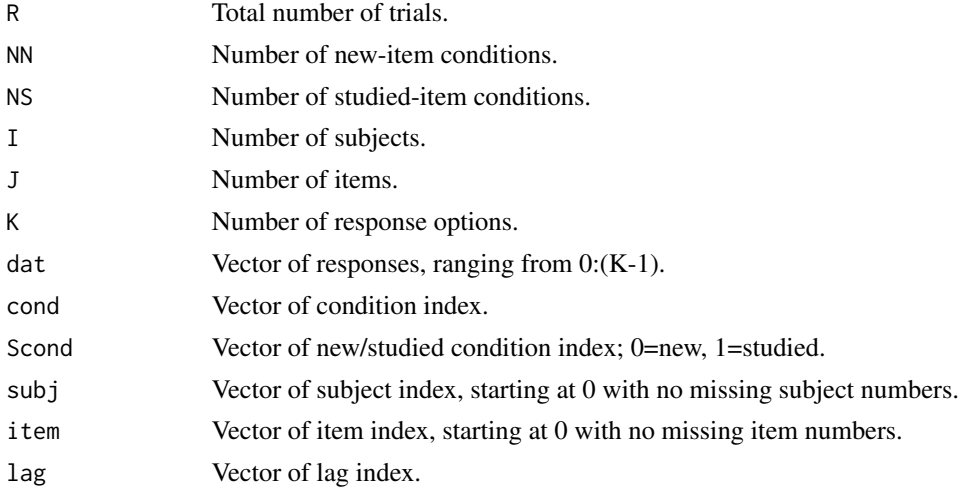

<span id="page-41-0"></span>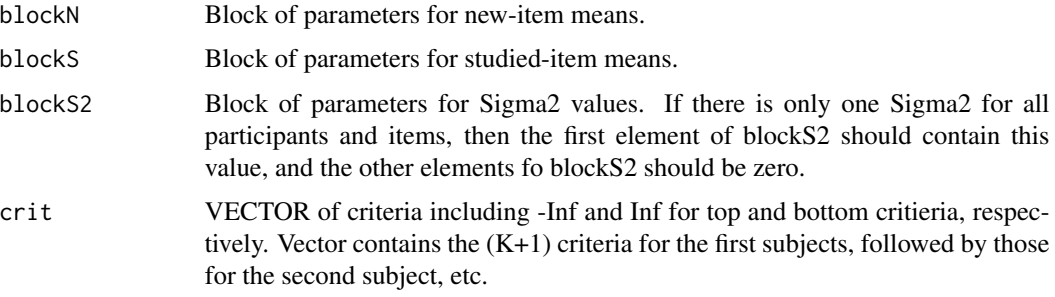

## Value

The function returns the log likelihood.

## Author(s)

Michael S. Pratte

## References

See Pratte, Rouder, & Morey (2009)

## See Also

hbmem

uvsdProbs *Function uvsdProbs*

## Description

Returns the probability of making confidence ratings given parameters of UVSD.

## Usage

```
uvsdProbs(mean,sd,bounds)
```
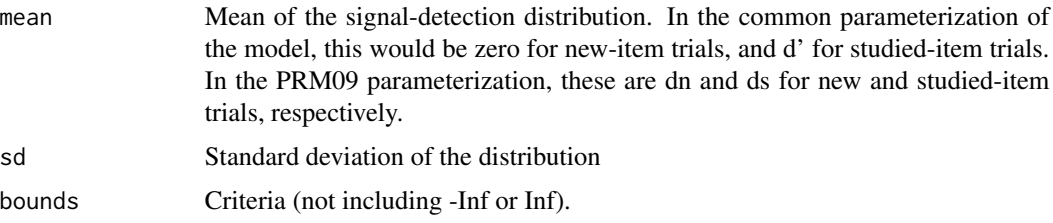

## <span id="page-42-0"></span>uvsdSample 43

## Value

The function returns the probability of making each response for the paramters given.

#### Author(s)

Michael S. Pratte

## References

See Pratte, Rouder, & Morey (2009)

#### See Also

hbmem

## Examples

uvsdProbs(-1,1,c(-1,-.5,0,.5,1)) #New condition uvsdProbs(1,1.3,c(-1,-.5,0,.5,1)) #Studied condition

uvsdSample *Function uvsdSample*

#### Description

Runs MCMC estimation for the hierarchical UVSD model.

#### Usage

```
uvsdSample(dat, M = 10000, keep = (M/10):M, getDIC = TRUE,
freeCrit=TRUE, equalVar=FALSE, freeSig2=FALSE, Hier=TRUE,jump=.0001)
```
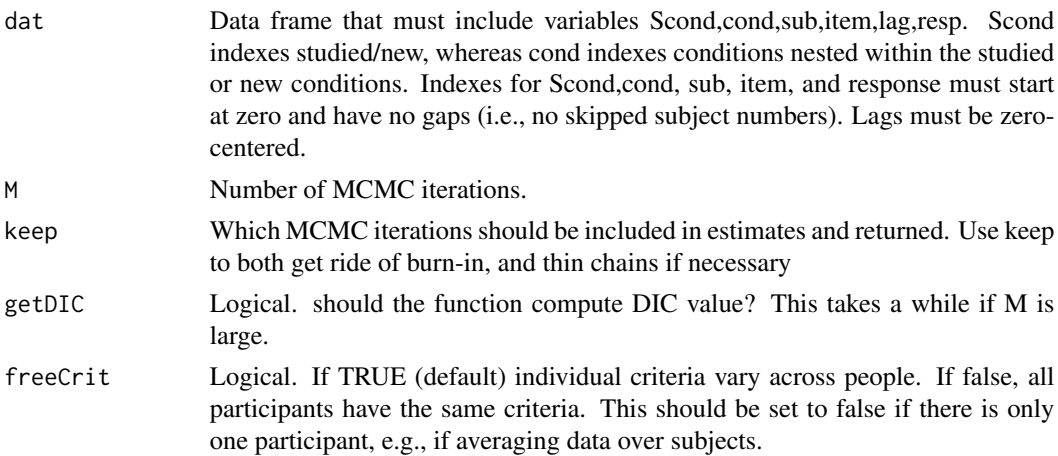

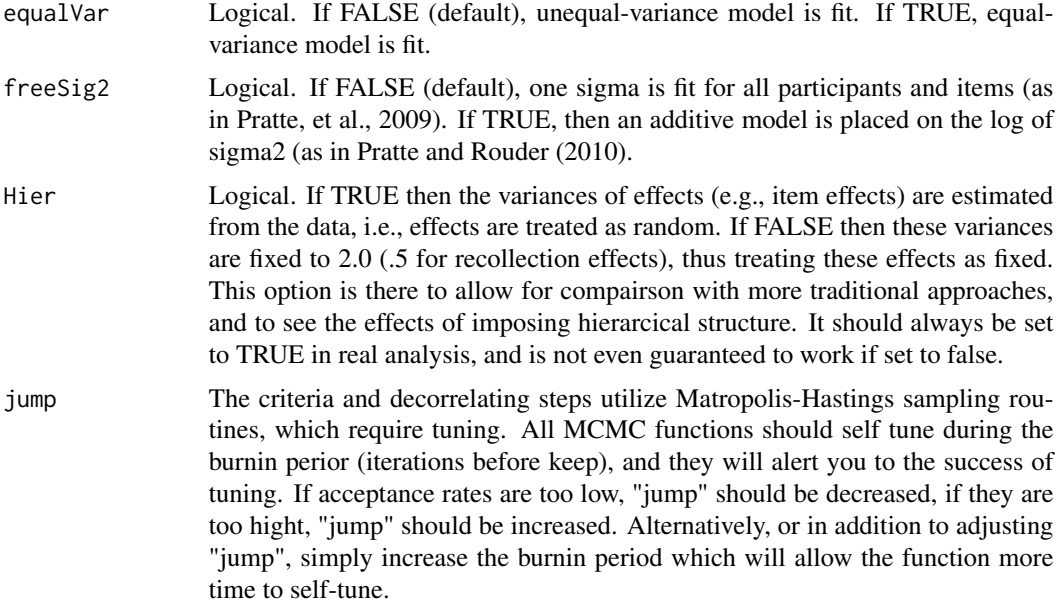

## Value

The function returns an internally defined "uvsd" S4 class that includes the following components

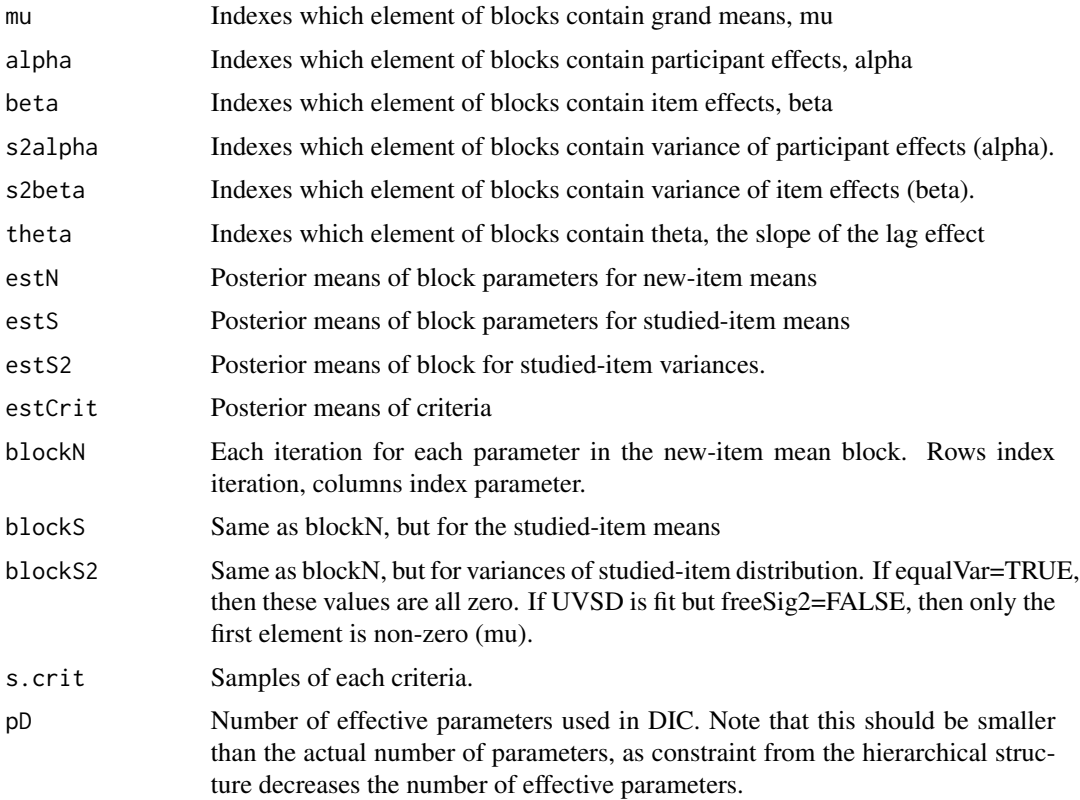

#### uvsdSample 45

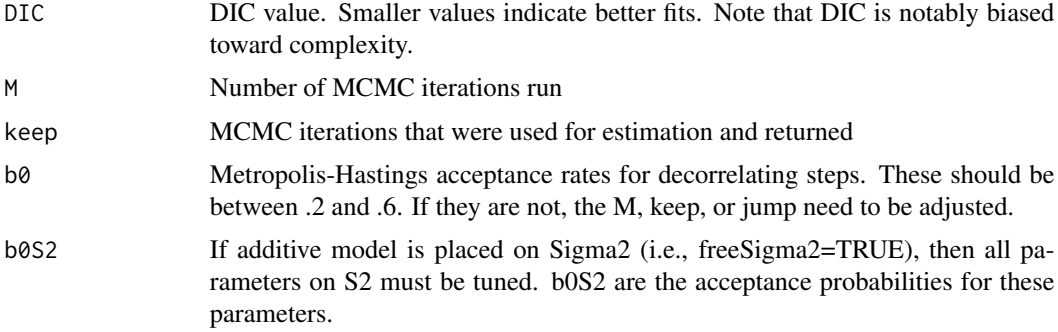

#### Author(s)

Michael S. Pratte

#### References

See Pratte, Rouder, & Morey (2009)

#### See Also

hbmem

```
#In this example we generate data from UVSD with a different muN,muS,and
#Sigma2 for every person and item. These data are then fit with
#hierarchical UVSD allowing participant or item effects on log(sigma2).
```

```
library(hbmem)
sim=uvsdSim(NN=1,muN=-.5,NS=2,muS=c(.5,1),I=30,J=300,s2aN = .2, s2bN = .2,
muS2=log(c(1.3,1.5)),s2aS=.2,s2bS=.2,s2aS2=.2,s2bS2=.2)
dat=as.data.frame(cbind(sim@subj,sim@item,sim@cond,sim@Scond,sim@lag,sim@resp))
colnames(dat)=c("sub","item","cond","Scond","lag","resp")
```

```
M=10 #Way too low for real analysis
keep=2:M
uvsd=uvsdSample(dat,M=M,keep=keep,equalVar=FALSE,freeSig2=TRUE,jump=.0001,Hier=1)
```

```
par(mfrow=c(3,2),pch=19,pty='s')
#Look at chains of MuN and MuS
matplot(uvsd@blockN[,uvsd@muN],t='l',xlab="Iteration",ylab="Mu-N")
abline(h=sim@muN,col="blue")
matplot(uvsd@blockS[,uvsd@muS],t='l',xlab="Iteration",ylab="Mu-S")
abline(h=sim@muS,col="blue")
```

```
#Estimates of strength effects as function of true values
plot(uvsd@estN[uvsd@alphaN]~sim@alphaN,xlab="True
Alpha-N",ylab="Est. Alpha-N");abline(0,1,col="blue")
plot(uvsd@estS[uvsd@alphaS]~sim@alphaS,xlab="True
Alpha-S",ylab="Est. Alpha-S");abline(0,1,col="blue")
```

```
plot(uvsd@estN[uvsd@betaN]~sim@betaN,xlab="True
Beta-N",ylab="Est. Beta-N");abline(0,1,col="blue")
plot(uvsd@estS[uvsd@betaS]~sim@betaS,xlab="True
Beta-S",ylab="Est. Beta-S");abline(0,1,col="blue")
#Sigma^2 effects
#Note that Sigma^2 is biased high with
#few participants and items. This bias
#goes away with larger sample sizes.
par(mfrow=c(2,2),pch=19,pty='s')
matplot(sqrt(exp(uvsd@blockS2[,uvsd@muS])),t='l',xlab="Iteration",ylab="Mu-Sigma2")
abline(h=sqrt(exp(sim@muS2)),col="blue")
plot(uvsd@blockS2[,uvsd@thetaS],t='l')
plot(uvsd@estS2[uvsd@alphaS]~sim@alphaS2,xlab="True
Alpha-Sigma2",ylab="Est. Alpha-Sigma2");abline(0,1,col="blue")
plot(uvsd@estS2[uvsd@betaS]~sim@betaS2,xlab="True
Beta-Sigma2",ylab="Est. Beta-Sigma2");abline(0,1,col="blue")
#Look at some criteria
par(mfrow=c(2,2))
for(i in 1:4)matplot(t(uvsd@s.crit[i,,]),t='l')
```
uvsdSim *Function uvsdSim*

#### Description

Simulates data from a hierarchical UVSD model.

#### Usage

```
uvsdSim(NN = 2, NS = 1, I = 30, J = 200, K = 6, muN = c(-0.5,-0.2, s2aN = 0.2, s2bN = 0.2, muS = 0.5, s2aS = 0.2, s2bS = 0.2,
    mus2 = log(1), s2aS2 = 0, s2bS2 = 0, lagEffect = -0.001,crit = matrix(rep(c(-1.5,-0.5, 0, 0.5, 1.5), each = I), ncol = (K - 1)))
```
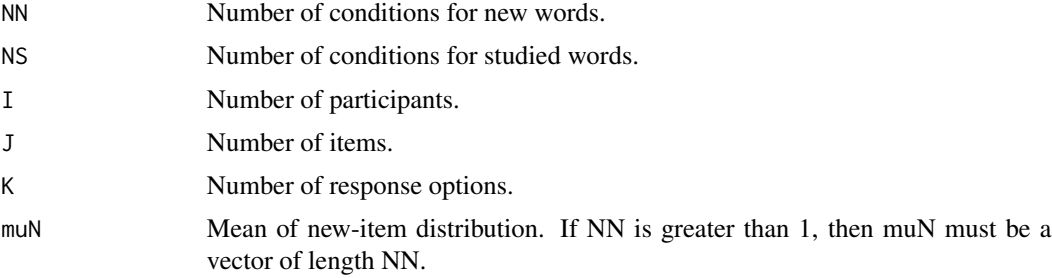

#### uvsdSim 47

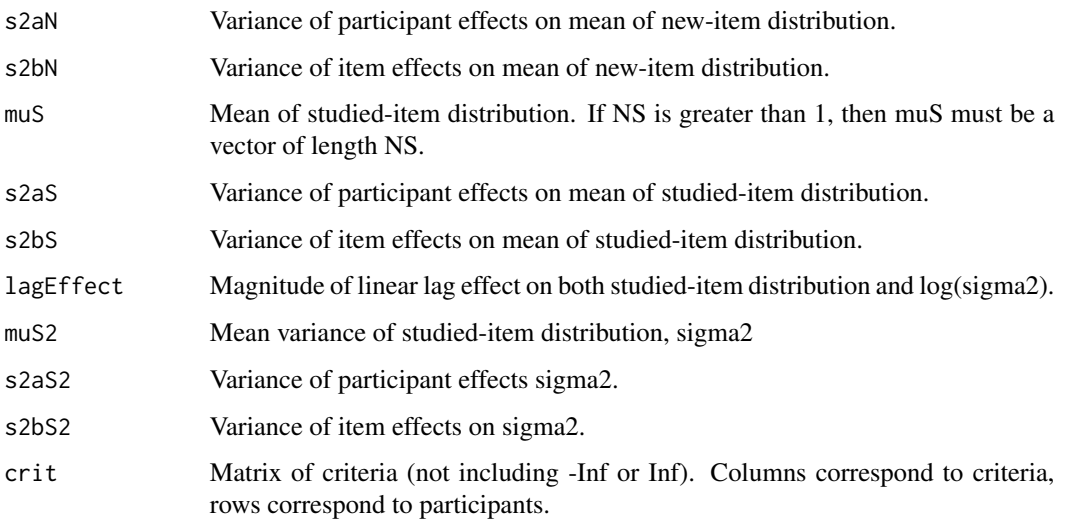

#### Value

The function returns an internally defined "uvsdSim" structure.

## Author(s)

Michael S. Pratte

## References

See Pratte, Rouder, & Morey (2009)

#### See Also

hbmem

## Examples

library(hbmem) #Data from hiererchial model sim=uvsdSim() slotNames(sim) table(sim@resp,sim@Scond,sim@cond)

```
#Usefull to make data.frame for passing to model-fitting functions
dat=as.data.frame(cbind(sim@subj,sim@item,sim@cond,sim@Scond,sim@lag,sim@resp))
colnames(dat)=c("sub","item","cond","Scond","lag","resp")
```
table(dat\$resp,dat\$Scond,dat\$cond)

<span id="page-47-0"></span>

Class that holds objects from function uvsdSim()

#### Slots

Scond: Object of class "numeric" ~~ cond: Object of class "numeric" ~~ subj: Object of class "numeric" ~~ item: Object of class "numeric" ~~ lag: Object of class "numeric" ~~ resp: Object of class "numeric" ~~ muN: Object of class "numeric" ~~ muS: Object of class "numeric" ~~ muS2: Object of class "numeric" ~~ alphaN: Object of class "numeric" ~~ betaN: Object of class "numeric" ~~ alphaS: Object of class "numeric" ~~ betaS: Object of class "numeric" ~~ alphaS2: Object of class "numeric" ~~ betaS2: Object of class "numeric" ~~ crit: Object of class "matrix" ~~

# <span id="page-48-0"></span>Index

∗Topic classes dpsd-class, [4](#page-3-0) dpsdSim-class, [12](#page-11-0) uvsd-class, [40](#page-39-0) uvsdSim-class, [48](#page-47-0) ∗Topic datasets prm09, [21](#page-20-0) ∗Topic models dpsdRNSample, [6](#page-5-0) dpsdSample, [8](#page-7-0) dpsdSim, [11](#page-10-0) gammaSample, [16](#page-15-0) ∗Topic package hbmem-package, [2](#page-1-0) dpsd-class, [4](#page-3-0) dpsdProbs, [5](#page-4-0) dpsdRNSample, [6](#page-5-0) dpsdRNSim, [7](#page-6-0) dpsdSample, [8](#page-7-0) dpsdSim, [11](#page-10-0) dpsdSim-class, [12](#page-11-0) gammaLikeSample, [13](#page-12-0) gammaProbs, [15](#page-14-0) gammaSample, [16](#page-15-0) gammaSim, [18](#page-17-0) hbmem *(*hbmem-package*)*, [2](#page-1-0) hbmem-package, [2](#page-1-0) normalSim, [20](#page-19-0) prm09, [21](#page-20-0) rtgamma, [22](#page-21-0) rtnorm, [22](#page-21-0) sampleGamma, [23](#page-22-0) sampleNorm, [26](#page-25-0)

sampleNormb, [29](#page-28-0)

sampleNormR, [31](#page-30-0) samplePosNorm, [34](#page-33-0) sampleSig2, [37](#page-36-0) sampleSig2b, [39](#page-38-0)

uvsd-class, [40](#page-39-0) uvsdLogLike, [41](#page-40-0) uvsdProbs, [42](#page-41-0) uvsdSample, [43](#page-42-0) uvsdSim, [46](#page-45-0) uvsdSim-class, [48](#page-47-0)